#### **REPUBLIQUE ALGERIENNE DEMOCRATIQUE ET POPULAIRE MINISTERE DE L'ENSEIGNEMENT SUPERIEUR ET DE LA RECHERCHE SCIENTIFIQUE**

**UNIVERSITE « Dr. TAHAR MOULAY » DE SAIDA**

**FACULTE DES SCIENCES**

**DEPARTEMENT DE PHYSIQUE**

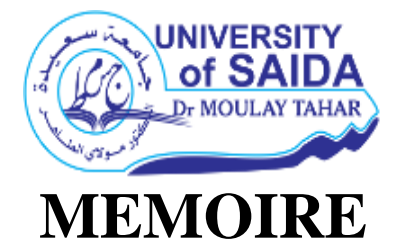

**Présenté en vue de l'obtention du diplôme de** 

# **MASTER**

**Spécialité : PHYSIQUE**

**Option : Physique des matériaux**

Par

**Dib Khawla**

Sur le thème

## *Etude des propriétés structurales , mécaniques, électroniques et magnétiques des composés chalcopyrites ZnFeO2,ZnCoO2*

**Soutenu le : 02/07/2020 devant le jury composé de :**

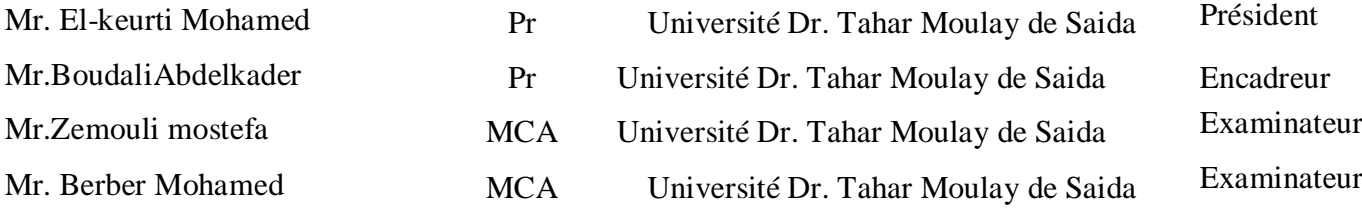

 **Année Universitaire 2019 – <sup>2020</sup>**

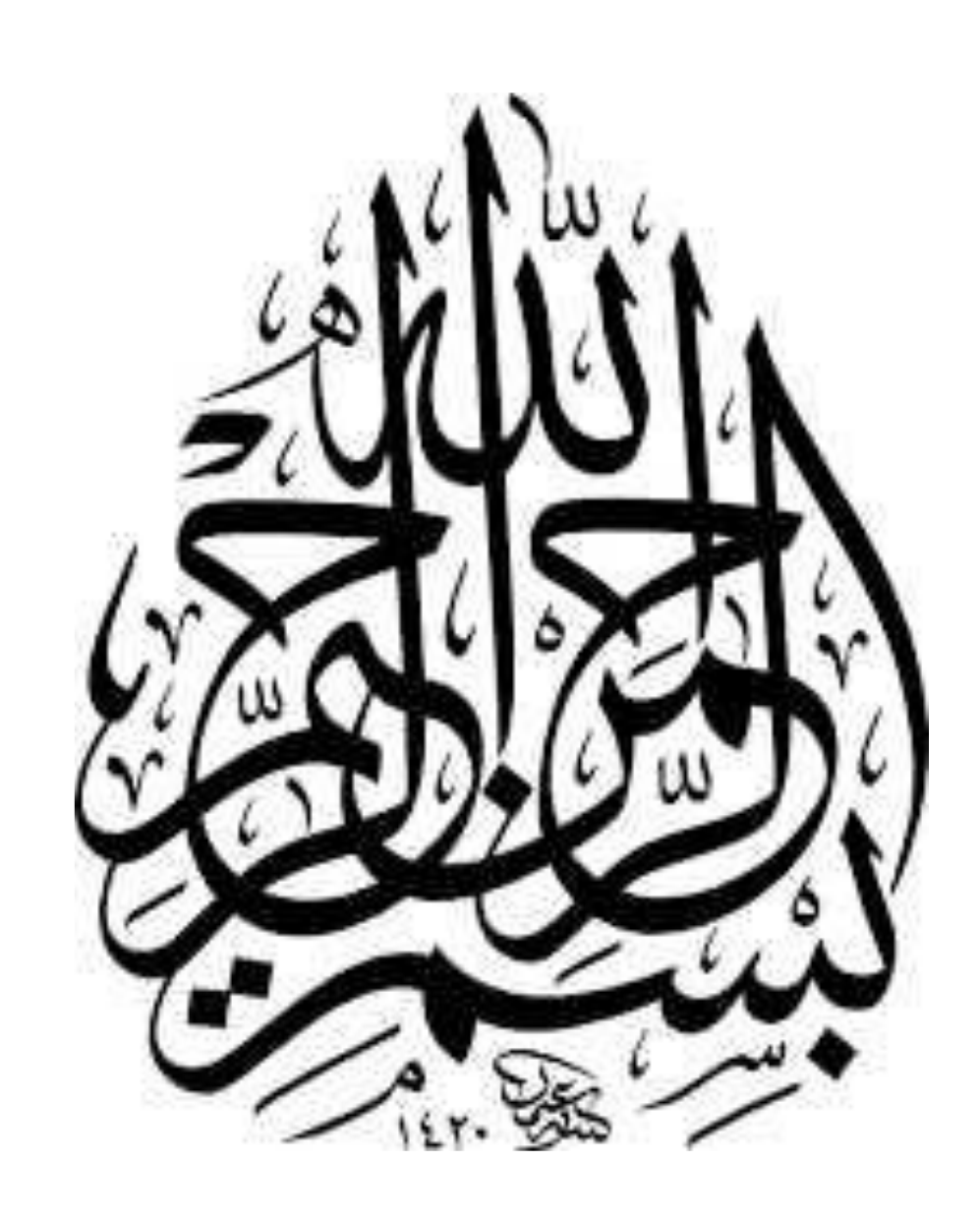

# *Remerciements*

*En premier lieu, nous remercions Dieu, notre créateur de m'avoir donné la volonté, le courage et la force afin d'accomplir ce modeste travail.*

*Je suis très heureuse de témoigner de ma profonde estime à mon encadreur Mr‹‹ Boudali Abdelkader›› je lui suis très reconnaissante de m'avoir fait bénéficier de ses compétences scientifiques, ses avis et d'avoir proposé et dirigé ce travail. Je tiens à lui exprimer mon grand respect et mon admiration pour sa générosité et je le remercie de m'avoir orienté pour la réalisation de ce travail.*

*Je n'oublie pas non plus de remercier tous ceux qui m'ont aidé à faire ce travail, que ce soit près ou loin.*

*Enfin, je voudrais remercier ma famille, mes parents et mes amis pour leur soutien moral et financier durant ces années d'étude. Que ce travail rende hommage à leur dévouement et à leur affection.*

# *Dédicaces*

 *Je dédie ce mémoire à : \* A mon père. \* A ma mère. \* A mes frères et mes sœurs. \* A toute ma famille. \* A tous mes amis.*

Khawla

#### **Introduction générale :**

La recherche de nouveaux matériaux aux propriétés physiques ou chimiques spécifiques est un enjeu majeur de l'industrie actuelle, et ce quels que soient les domaines d'application considérés (micro électronique, énergie, etc…). La conception et la fabrication des matériaux nouveaux, aux propriétés souvent étonnantes (alliages spéciaux, matériaux composites très légers et très résistants, cristaux liquides, semi-conducteurs etc……) constitue un domaine très actif de la recherche et de la technologie moderne [1].

La physique des matériaux joue un rôle de plus en plus important dans les applications technologiques, et ce rôle ne fera que progresser dans beaucoup de domaines.

Durant les dernières décennies, beaucoup de travaux ont été orienté vers les semi-conducteurs à base de structure chalcopyrite à cause de leurs propriétés physique intéressantes, notamment dans les différents domaines physique, photovoltaïque, chimique et technologique.

L'étude des propriétés microscopiques du système physique nécessite la solution de l'équation de Schrödinger [2] , l'équation de base de la mécanique quantique. Dans notre cas, lorsque le système étudié se compose d'un grand nombre d'atomes en interaction, une solution analytique à l'équation de Schrödinger devient impossible. Cependant, certaines méthodes de calcul numériques permettent de trouver une solution à cette équation de base (au détriment de certaines estimations) et à des systèmes de plus en plus volumineux. Les méthodes de calcul, appelées ab-initio (ou premiers principes) suggèrent de résoudre l'équation de Schrödinger sans paramètres ajustables. En théorie, seul le nombre d'atomes et leur numéro atomique sont requis. Ces méthodes de calcul peuvent être regroupées en deux grandes familles. D'une part, les méthodes Hartree-Fock (HF) et post-Hartree-Fock sont principalement utilisées par les chimistes, d'autre part, les méthodes basées sur la théorie fonctionnelle de la densité DFT sont utilisées par les physiciens [3] **.** C'est aussi un outil choisi pour étudier certains des effets difficiles ou impossibles à déterminer par des moyens expérimentaux et pour prédire de nouveaux matériaux, et ils ont parfois pu remplacer des expériences coûteuses voire impraticables en laboratoire. La force des calculs ab-initio vient du formalisme de la théorie DFT [4] et de son énergie d'échange et de corrélation approximative: approximation LDA et généralisation GGA. La DFT est basée sur la théorie de Hohenberg et Kohn (1964) [5] qui est basée sur la considération que l'énergie totale du système est fonction de la densité électronique.

Nous avons utilisé la méthode des ondes planes augmentées linéarisées (**FP-LAPW**)elles sont basées sur le formalisme de la théorie de la fonctionnelle de densité (**DFT**) et ces deux approximations de l'énergie d'échange et de corrélation : l'approximation de la densité locale (**LDA**), l'approximation du gradient généralisé (**GGA**) et l'approximation de Becke et Johnson modifié (**mBJ**), en utilisant le code (**Wien2k)**.

Notre objectif c'est l'étude des propriétés structurales, mécaniques, électroniques, et magnétiques des chalcopyrites ZnMO2 (M= Fe, Co)

Le travail que nous présentons dans ce mémoire comprend quatre chapitres :

**Le chapitre I**, représentations des matériaux.

 **Le chapitre II**, nous rappelons les principes fondamentaux de la théorie de la fonctionnelle de la densité (DFT).

- **Le chapitre III**, Nous rappelons le principe de la méthode des ondes planes linéairement augmentées (FP-LAPW), et se terminent par le code WIEN2K.
- **Le chapitre IV** , a été consacré à la présentation des résultats de nos calculs avec une discussion (présente les propriétés structurales, mécaniques, électroniques et magnétiques du composé chalcopyrite).

Nous terminerons notre mémoire par une conclusion générale.

#### **Références bibliographiques :**

- [1] P. Arnaud, "chimie physique" livre 5<sup>eme</sup> édition Dunod (2001)
- [2] E. Schrödinger, Ann. Phys., 79, 489, (1926) ; E. Schrödinger, Ann. Phys., 79, 361, (1926).
- [3] M. Born, R. Oppenheimer, Ann. Physik., 84, 457, (1927).
- [4] Sham L J & Kohn W, Phys Rev, 145 (1965) 561.
- [5] P. Hohenberg et W. Kohn, *Phys. Rev*. *B* 136 (1964) 864.

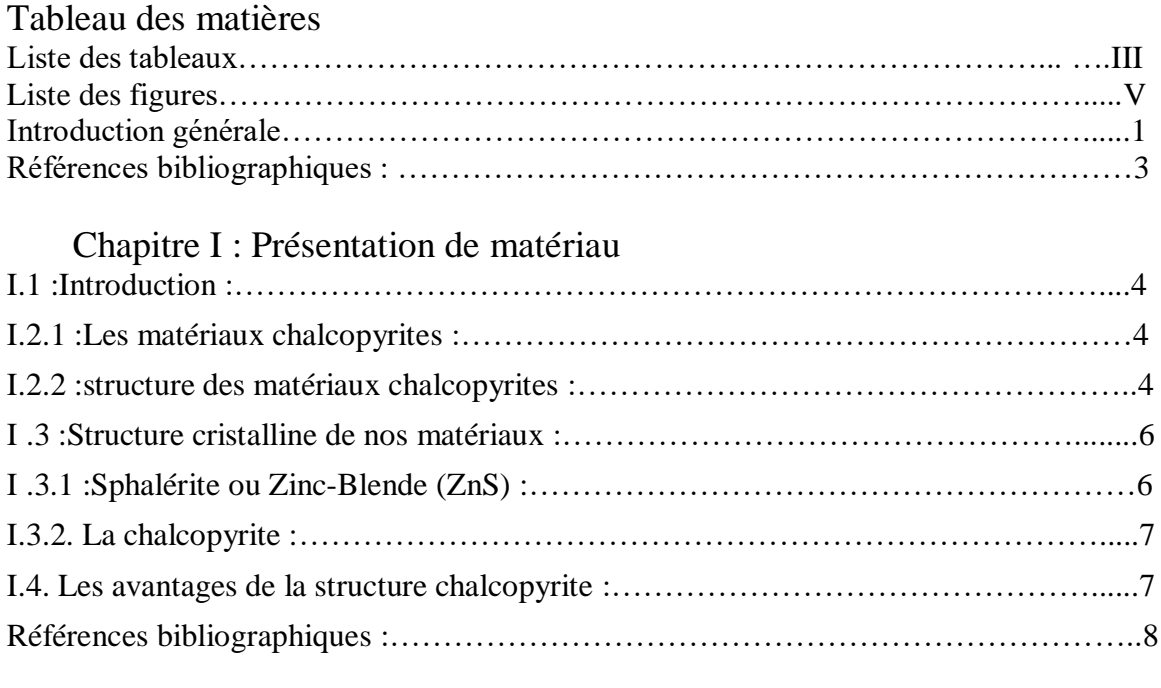

#### Chapitre II:Théorie de la fonctionnelle de la densité(DFT)

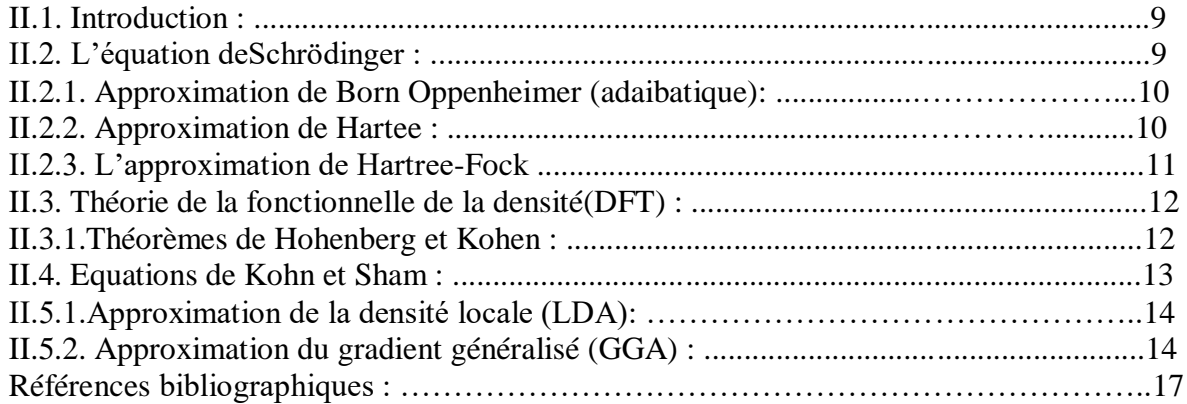

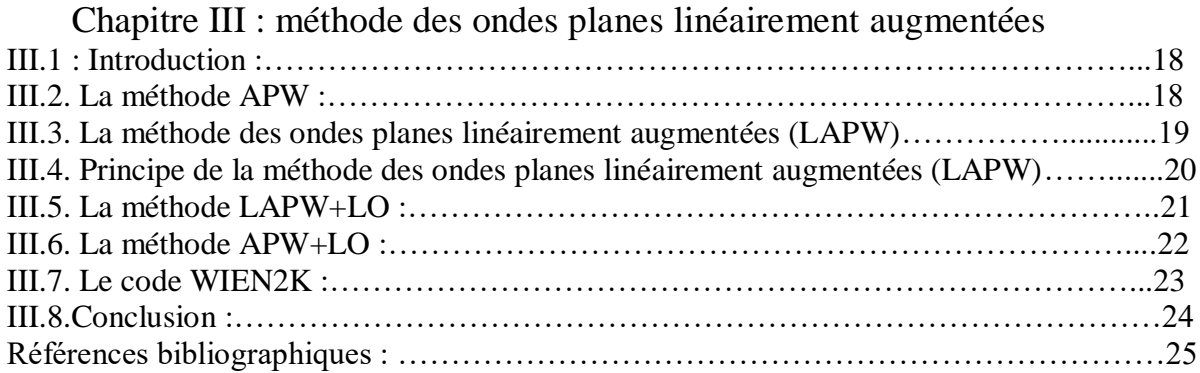

### Chapiter IV : Resultats et duscussion

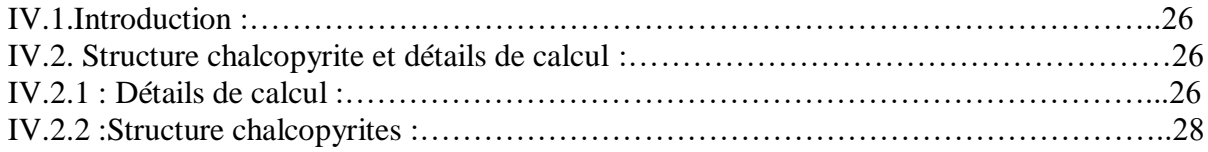

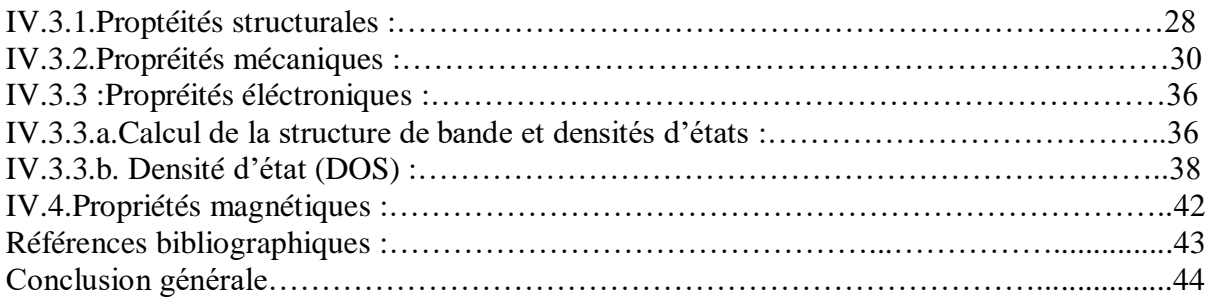

#### **I.1 :Introduction :**

Ces dernières années, plusieurs recherches sont orientées vers l'utilisation des matériaux ternaires du groupe *I-III-VI2 (*I, III, et VI représentent des éléments dans les colonnes correspondantes du tableau périodique) qui se cristallisent dans la structure chalcopyrite, ces matériaux riches sent de leurs propriétés physiques et chimiques ,et composes ont attiré l'attention des physiciens en raison de leurs larges applications technologiques (les cellules solaires, diodes électroluminescentes. Détecteurs [1] ….).Ces derniers matériaux on un grand intérêt industriel dans plusieurs domaine d'application tel que la technologie magnétoélectronique ("spintronique") [2].

#### **I.2.1 :Les matériaux chalcopyrites :**

La chalcopyrite est la source la plus importante et la plus importante de métal de cuivre. Il est largement répandu cuivre-fer minéral sulfureux avec formule chimique (CuFeS2). Le minéral sous la forme la plus pure contient 34,5% de Cu, 30,5% de Fe et 35,0% S. [3]

#### **I.2.2 :structure des matériaux chalcopyrites :**

Généralement, un ternaire chalcopyrite, est composé de mélange entre deux structures Zinc blende et introduit un changement du groupe de symétrie du (F-43m) au (*I* 42*d* ) caractérisant ainsi une structure quadratique chalcopyrite pour ces types de cristaux, le paramètre de maille *c* devrait être le double du paramètre *a* [4]or les chalcopyrites présentent, de par l'alternance des cations, des modifications structurales qui sont : un déplacement anionique *u* (aussi appelé le paramètre interne) et une compression quadratique c/a [5]. Le paramètre interne *u* n'influe que sur les distances entre le premier voisin (*dAX* et *dBX*). De plus, en raison des différences de rayon entre les deux cations, le réseau est distordu avec une hauteur de cellule unie et légèrement inférieure au double de la base.

Le fait de remplacer un cation unique dans la structure blende par deux cations différents crée deux distorsions majeures dans la structure «mère». L'une est le déplacement des anions par rapport à leur position (a/4, a/4, a/4) dans la blende. L'autre est la compression de la maille élémentaire suivant l'axe z. ces deux distorsions confèrent à la structure chalcopyrite une anisotropie qui n'était pas présente dans la structure blende (**Figure I.1**).

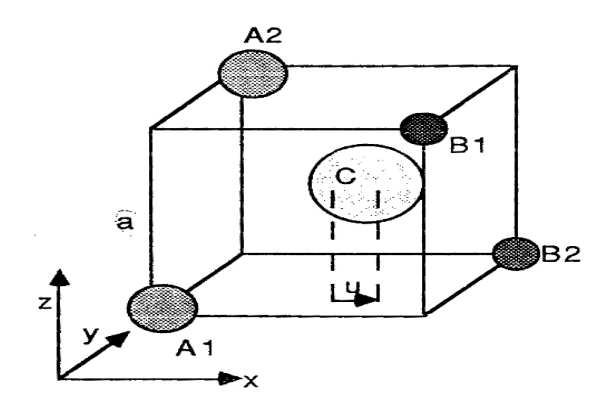

 **Figure I.1 :**Site anionique et le déplacement latéral *u* dans la structure chalcopyrite *ABC<sup>2</sup>* Le cristal entier se trouve compressé le long de l'axe cristallographique *c*. Cette compression quadratique est caractérisée par τ, tel que[5]:

$$
u = \frac{1}{4} + \frac{d_{AX}^2 - d_{BX}^2}{a^2} \tag{I.1}
$$

$$
\tau = 2 - \frac{c}{a} \le 0 \tag{I.2}
$$

$$
\eta = \frac{c}{2a} \tag{I.3}
$$

Pour une chalcopyrite idéale,  $u = 1/4$ ,  $c/a = 2$ ,  $2$ ,  $\tau = 0$ , et  $\eta = 1$  [4]. Les deux atomes *A* et *B* sont coordonnées par un tétraèdre d'atomes *X*. Les deux distances les plus importantes *dAX* et *dBX* sont liées à la longueur de cellule et l'atome *X* par sa position interne libre par la relation [5]:

$$
R_{AC} = a \left[ u^2 + \frac{(1+\eta^2)}{16} \right]^{\frac{1}{2}}
$$
(I.4)  

$$
R_{BC} = a \left[ \left( u - \frac{1}{2} \right)^2 + \frac{(1+\eta^2)}{16} \right]^{\frac{1}{2}}
$$
(I.5)

Les positions atomiques de nous composés étudiés 
$$
ZnMO_2(M : est un élément de transition)
$$
 sont représentées par

4A (0, 0, 0), (0, 1/2, 1/4)

4B (0, 0, 1/2), (0, 1/2, 3/4)

8C (u, 1/4, 1/8), (-u, 3/4, 1/8), (3/4, u, 7/8), (1/3, -u, 7/8)

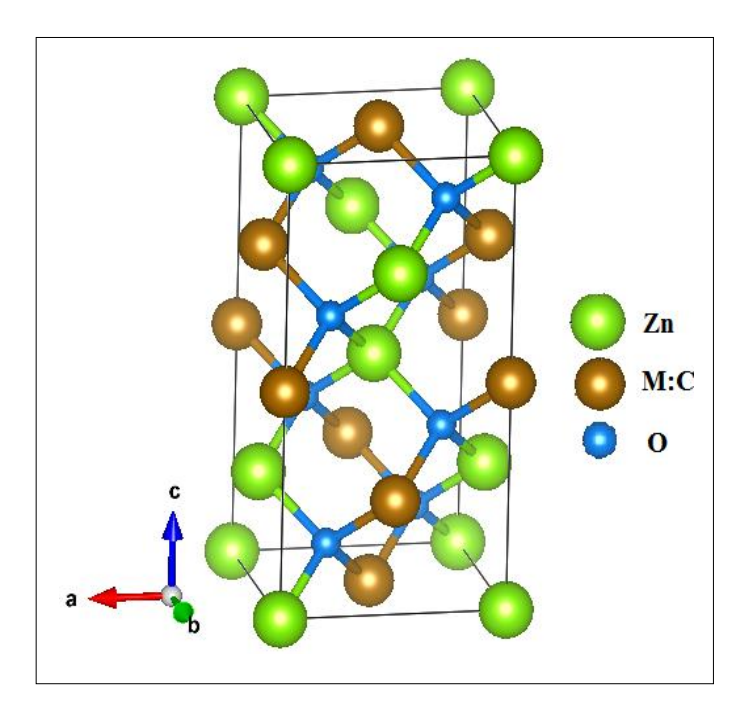

**Figure I.2 :** Structure chalcopyrite des composes ZnMO<sub>2</sub>, (TM = Fe, Co)

#### **I .3 :Structure cristalline de nos matériaux:**

Le *ZnFeO2 et le ZnCoO2* sont des composés ternaires ,qui peuvent se cristalliser suivant deux formes allotropiques, qui sont:

#### **I .3.1 :Sphalérite ou Zinc-Blende (ZnS) :**

La structure analogue à celle du zinc blende, ZnS, (**figure I.3**), possède une maille cubique où l'occupation des sites tétraédriques est au hasard (phase désordonnée). En effet, les cations sont distribués aléatoirement sur les sites du réseau et les anions sont aux centres des tétraèdres cationiques. Le groupe d'espace associé à cette structure est F43m.

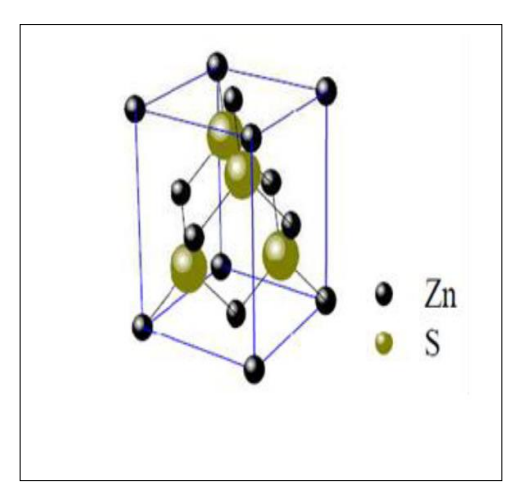

 **figure I.3 :** structure Sphalérite

#### **I.3.2. La chalcopyrite :**

Elle appartient au système tétragonal et dont la structure est ordonnée. Chaque atome de cuivre ou de gallium est entouré par quatre atomes de sélénium, tandis que chaque atome de sélénium a deux voisins de cuivre et deux voisins de gallium. La maille élémentaire enferme huit atomes de sélénium, quatre atomes de cuivre et quatre atomes de gallium (figure II 3). Le groupe d'espace associé à cette structure est I 42d.

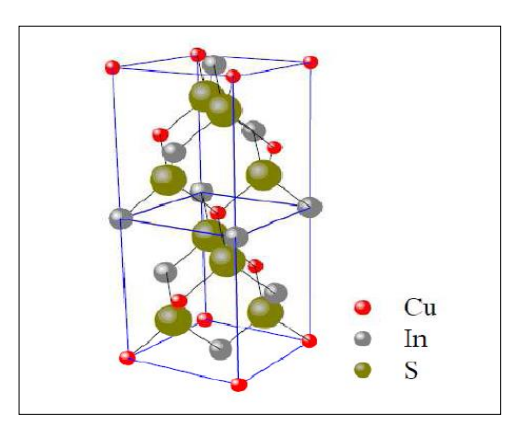

**figure I.4 :**Structure de chalcopyrite

Les groupes d'espace de la chalcopyrite sont:

- · Chalcopyrite CuFeS2 I 42d 4 2m
- · Eskebornite CuFeSe2 I 42d 4 2m
- · Gallite CuGaS2 I 42d 4 2m
- · Roquesite CuInS2 I 42d 4 2m
- · Lenaite AgFeS2 P 42mc 4mm
- · Laforetite AgInS2 I 42d 4 2m

#### **I.4. Les avantages de la structure chalcopyrite :**

L'intérêt porté à la chalcopyrite est dû à :

- La possibilité de changement de type de conduction (*n* ou *p*) de ce semi-conducteur et de son gap sans passer par le dopage par des atomes étrangers [6,7].
- La possibilité d'élaboration de ce semi-conducteur par plusieurs techniques et sur différents types de substrat [8].
	- Sa stabilité électrique et thermique excellente sous les conditions d'opérations [9,10].
	- Il n'est pas toxique comme certains semi-conducteurs .On peut dire que l'importance de ces matériaux réside dans leurs applications optoélectroniques, en particulier dansle visible, et les diodes électroluminescentes.

#### **Références bibliographiques :**

- [1] L. L.Kazmerski, Nuovo Cimento, D2, 2013 (1983).
- [2] H. Ohno, Science 281, 951 (1998).
- [3] Haldar, S. K. (2013).Mineral exploration:Principles and appli-cations. Elsevier Science Publisherlivre, p. 372.
- [4] Wernicke et al, ''Ternary Chalcopyrite Semiconductors: Growth, Electronic Properties, andApplications'', (livre), Pergamon press, 1975.
- [5] S.Zhang , S.Wei, A.Zunger, Phys.Rev.Lett.78, (1997) 4059-4062.
- [6]B. Eisener, M.Wagner, d.Wolf,G. Muller, J.Cryst. Growth, 198-199 (1999) 3
- [7] H. Takenoshita, T.Nakau, J.Appl.Phys 20 (1981) 1333.
- [8]K. Bindu, C. Sudha Kartha, K.P. Vijayakumar, T. Abe, Y. Kashiwaba, Sol. Energ.
- Mat. Sol. C, 79 (2003) 67.
- [9]V. Nadenau, D.Braunger, D.Hariskos, M.Kaiser, Chaffer, D. Koble, M.Ruckh, R. Schaffer,
- D. Schmid,T.Walter, S, hock, Zwergart, H.W Schock, *Prog. Photogr. Res. Appl,* 3 (1995) 363.
- [10] L. Stolt, M. bodegard, J. kessler, M. Ruckh, K.O.Velthaus, H. W Schock, *Proc.11th Euro, Photov. Solar Energ. Conf. Monteux Harwood Academic Chur. Switzerland.*

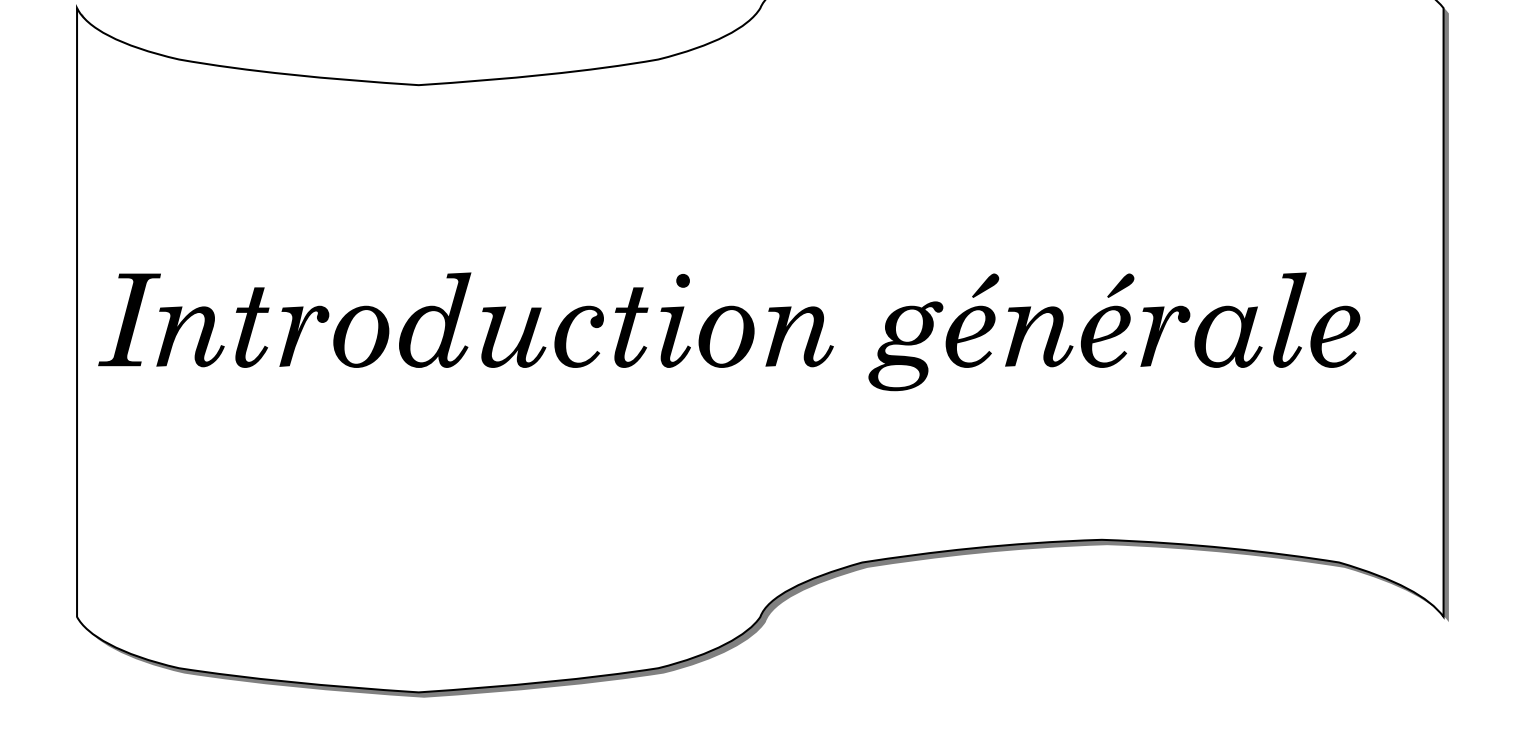

#### **II.1. Introduction :**

La matière est constitué par des atomes, qu'ils sont liés les uns avec les autres par des liaisons chimiques, Le but principal de « la physique de la matière condensée » est de comprendre et exploiter les interactions entre électrons et noyaux atomiques.

Dans la mécanique quantique les propriétés d'un système sont obtenues en principe, par la résolution de l'équation *Schrödinger*, mais la solution analytique n'est peut être obtenu que dans certains systèmes simples, vu le nombre important des paramètres qu'elle contient, et dans le but de résoudre ce problème, beaucoup d'approximations ont été proposés, et les plus célèbres sont : *Hartree-Fock*  (HF), elle est beaucoup utiliser en chimie quantique ; et la théorie de densité fonctionnelle (DFT), elle est beaucoup utiliser dans les calcules des solides. On va discuter dans ce chapitre brièvement de quelque approximation.

#### **II.2. L'équation deSchrödinger :**

Du point de vue du calcul, l'étude des propriétés électroniques des matériaux nécessite la résolution de l'équation de Schrödinger pour un système de N électrons dans l'état stationnaire, cette équation est donnée par la formule suivante :

$$
H \quad \psi_e = E \psi_e \tag{2.1}
$$

L'hamiltonien exact du cristal *H*ˆrésulte de la présence des forces électrostatiques d'interaction. Le problème général peut être posé sous la forme d'une équation du mouvement de toutes les particules présentes dans le cristal. L'Hamiltonien exact du cristal (non relativiste) résulte de la présence des forces électrostatiques d'interaction : Répulsion ou attraction suivant la charge des particules (ions, électrons) [1].

$$
H = T_e + T_n + V_{e-n} + V_{e-e} + V_{n-n}
$$
\n(2.2)

 $\overline{\mathrm{Ou}}$ :

 $T_e = -\sum_{i}^{N} \frac{\hbar^2}{2m}$  $2m$  $\frac{N}{i} \frac{\hbar^2}{2m} \nabla_i^2$ l'énergie cinétique des électrons.  $T_n = -\sum_{l}^A \frac{\hbar^2}{2M}$  $\frac{A}{I} \frac{\hbar^2}{2M} \nabla_N^2$  est l'énergie cinétique des noyaux.  $V_{e-n}\sum_{i,l}\frac{Z_I e^2}{\sqrt{2\pi}}$  $\sqrt[i, l]{|\vec{r}_i-\vec{R_I}|}$  est l'énergie potentielle de l'interaction (électrons – noyaux).  $V_{e-e}$ <sup>1</sup>/<sub>2</sub>  $\frac{1}{2}\sum_{i < j} \frac{e^2}{|\vec{r_i}-\vec{r}|}$  $i < j$   $|\overrightarrow{r_i}-\overrightarrow{r_j}|$  est l'énergie potentielle de l'interaction (électrons – électrons).  $V_{n-n}$ <sup>1</sup>/<sub>2</sub>  $rac{1}{2}\sum_{I\leq J}\frac{Z_{I}Z_{J}e^{2}}{|\overrightarrow{R_{I}}-\overrightarrow{R_{I}}|}$  $I < J$   $\overrightarrow{R_I - R_J}$ est l'énergie potentielle de l'interaction (noyaux – noyaux).

Donc on peut écrire l'équation …conduit a la évolution d'un problème a N corps qui n'est Accessible qu'au prix de certaines approximations. Es dernières doivent refléter une certaine Réalité physique.

#### **II.2.1. Approximation de Born Oppenheimer (adiabatique):**

L'approximation de Born-Oppenheimer dite adiabatique est la première des approximations utilisée pour la résolution de l'équation de Schrödinger pour les systèmes complexes. Suivant Born et Oppenheimer [2].on commence par négliger le mouvement des noyaux par rapport à celui des électrons et l'on ne prend en compte que celui des électrons dans le réseau rigide périodique des potentiels nucléaires. On néglige ainsi l'énergie cinétique *NT* des noyaux et l'énergie potentielle noyaux-noyaux devient une constante qu'on peut choisir comme la nouvelle origine des énergies.

$$
H_e = T_e + V_{e-n} + V_{e-e}
$$
\n
$$
\tag{2.3}
$$

On peut donc écrire une équation de Schrödinger relative aux électrons :

$$
He \quad \psi_e = E e \quad \psi_e \tag{2.4}
$$

Avec  $\psi_e$  et *Ee* l'état propre et l'énergie propre du système de  $N_e$  électrons. Et l'énergie totale du système est alors donnée par :

$$
Etot = Ee + Enoy \tag{2.5}
$$

Bien que le problème soit grandement simplifie, la résolution exacte de (2.4) est toujours impossible. Cependant il est possible d'accéder à l'état fondamental du système, l'énergie associée répondant à un principe variationnel. En effet l'état fondamental du système de *Ne* électrons est par définition l'état qui minimise l'énergie *Ee*. C'est dans la recherche de minimum d'énergies que les techniques ab-initio vont intervenir.

#### **II.2.2. Approximation de Hartee :**

Cette approximation consiste à supposer que chaque électron se déplace indépendamment dans un champ moyen crée par les autres électrons et noyaux[3]. On ramène donc le problème relatif à un grand nombre d'électrons à un problème à un seul électron.

L'Hamiltonien d'un tel système s'écrit :

$$
H = \sum_{i=1}^{N} h_i \tag{2.6}
$$

Où h<sup>i</sup> est le Hamiltonien mono-électronique.

La fonction d'onde électronique qui permet de résoudre ce Hamiltonien est constituée d'un produit mono-électronique [3]. Elle est appelée produit de Hartree [4] (Hartree Product) :

 $\psi(r_1r_2r_3\ldots\ldots\ldots r_n)$ = $\psi(r_1)\psi(r_2)\psi(r_3)\ldots\ldots\psi(r_n)$  $(2.7)$  Cette approximation est basée sur l'hypothèse d'électrons libres ce qui revient à ne pas tenir en compte des interactions entre les électrons et des états de spin. Ceci a deux Conséquences importantes :

- La répulsion coulombienne totale V<sub>ee</sub>du système électronique est surestimée.
- Le principe d'exclusion de Pauli n'est pas pris en compte.

#### **II.2.3. L'approximation de Hartree-Fock**

Une combinaison convenable des fonctions d'onde des électrons prise à part est décrite par un déterminant de Slater [5] :

$$
\psi(r_1r_2r_3\ldots\ldots\ldots r_n) = \begin{vmatrix}\n\psi & 1(r_1)\psi & 2(r_1)\cdots\psi & n(r_1) \\
\psi & 1(r_2)\psi & 2(r_2)\cdots\psi & n(r_2) \\
\vdots & \vdots & \vdots \\
\psi & 1(r_n)\psi & 2(r_n)\cdots\psi & n(r_n)\n\end{vmatrix}
$$

En utilisant le déterminant de Slater pour exprimer  $\psi e$ , nous trouvons l'expression de l'énergie :

$$
E = \int \phi \quad (r_1, r_2, ....) \left[ \frac{-\hbar^2}{2m} \nabla_i^2 + U_i(r_1, .. R_i) \right] \phi(r_1, r_2, .....) dr +
$$
  

$$
\frac{1}{2} \sum_{i \neq j} \int \phi \quad (r_1, r_2, ....) \frac{e^2}{rij} \phi(r_1, r_2, .....) dr
$$
 (2.8)

Notons que la première intégrale de cette équation est identique au terme correspondant à l'équation de Hartree, et le deuxième terme contient des intégrales d'échange qui n'existent pas dans l'équation de Hartree.

$$
\frac{1}{2} \sum_{i \neq j} \int \phi \quad (r_1, r_2, \dots) \frac{e^2}{r_{ij}} \phi(r_1, r_2, \dots) dr =
$$
\n
$$
\frac{1}{2} \sum_{ij} \sum_{kl} (-1)^{l+k} \int \phi_k \quad (r_i) \phi_l \quad (r_j) \frac{e^2}{r_{ij}} \phi_k(r_i) \phi_l(r_j) dr_j dr_i \tag{2.9}
$$

Lorsque (k=l) nous retrouvons l'énergie d'interaction électrostatique moyenne de Hartree $E_H$ , et lorsque (k≠l) nous obtenons l'énergie d'échange $E_x$ 

$$
E_H = \frac{1}{2} \sum_{k,l} \int \frac{\int \phi_k(r_i) \phi_l(r_j) \phi_k(r_i) \phi_l(r_j)}{r_i - r_j} dr_j dr_i
$$
 (2.10)

$$
E_x = \frac{1}{2} \sum_{k,l} \int \frac{\int \phi_k(r_i) \phi_l(r_j) \phi_k(r_i) \phi_l(r_j)}{r_i - r'_j} dr_j dr_i \tag{2.11}
$$

La différence entre l'énergie exacte non relativiste et l'énergie Hartree-Fock dans une base

complète est appelés énergie de corrélation. Son estimation est un des enjeux majeurs des calculs ab initio. Ce dernier terme, qui apparait dans les systèmes plus complexes et notamment les cristaux, peut être pris en compte grâce a l'approche de Khon-Sham dans le cadre de la Théorie de la Fonctionnelle de la Densité, (DFT) ≪ Density Functional Theory ≫..

#### **II.3. Théorie de la fonctionnelle de la densité(DFT) :**

Le formalisme de la théorie de la fonctionnelle de la densité (DFT) est basé sur le théorème de Hohenberg et Kohn ont été élaborées en 1927 par Thmas [6] et Fermi[7] qui calculèrent l'énergie d'un atome en représentant son énergie cinétique en fonction de densité électronique [8]. L'idée centrale de la DFT est que la seule densité électronique de l'état fondamental du système détermine entièrement les valeurs moyennes des observables comme, par exemple,l'énergie.La DFT a été, à l'origine, principalement développé dans le cadre de la théorie quantique non relativiste (équation de Schrödinger indépendante du temps). La théorie fut, par la suite, étendue au domaine relativiste (équation de Dirac) [9].

#### **II.3.1.Théorèmes de Hohenberg et Kohen :**

#### **Théorem 1 :**

L'énergie totale de l'état fondamental *E* est une fonctionnelle unique de la densité des particules  $\rho_0(r)$ pour un potentiel externe V<sub>ext</sub> (r) donné. Ce théorème met en évidence une correspondance unique entre le potentiel extérieur et la densité électronique. Puisque celle-ci fixe le nombre d'électrons, alors elle détermine aussi de manière unique la fonction d'onde et par là les propriétés électroniques du système. Ainsi, pour un système donné, l'énergie s'écrit comme suit :

 $E \left[ \rho \right] = T[\rho] + V_{e-e}[\rho] + \int \rho V(r) dr$  (2.12)

où  $F_{hk}[\rho] = T[\rho] + V_{e-e}[\rho]$  est la fonctionnelle universelle de Hohenberg et Kohn.

 $T[\rho]$ : L'énergie cinétique.

 $V_{e-e}[\rho]$ : L'interaction électron-électron.

Nous savons que la densité électronique de l'état fondamental est suffisante pour obtenir toutes les propriétés de cet état mais comment savoir si une densité quelconque est celle de l'état fondamental ? Ceci est l'objet du deuxième théorème de Hohenberg et Kohn.

#### **Théorème 2 :**

Pour un potentiel extérieur donné et un nombre d'électrons fixé, l'état fondamental du système est le minimum global de la fonctionnelle E(ρ) , tandis que la densité qui minimise cette fonctionnelle est la densité fondamental ρ*<sup>0</sup>* . La fonctionnelle de l'énergie totale de tout système à plusieurs particules possède un minimum qui correspond à l'état fondamental.

d'autres termes, Le second théorème de Hohenberg et Kohn énonce que l'énergie totale de l'état fondamental est minimale pour la densité de l'état fondamental ρ*0*par rapport à toutes les densités conduisant au nombre correct d'électrons :

$$
E \quad [\rho_0] = MinE \quad [\rho] \tag{2.13}
$$

 $où\rho_0$ est la densité de l'état fondamental.

Ce théorème n'est rien d'autre que le principe variationnel exprimé pour des énergies fonctionnelles d'une densité  $E \left[ \rho_0 \right]$ et non d'une fonction d'onde  $E \left[ \psi \right]$ [10,11].

#### **II.4. Equations de Kohn et Sham :**

En 1965 W. Kohn et L. Sham [12] ont introduit la notion d'un système auxiliaire fictif de N électrons sans interaction se déplaçant dans un potentiel effectif  $V_{eff}$  au lieu d'un système de N électrons en interaction dans un potentiel extérieur  $V_{ext}$ . l'hamiltonien de Kohn-Sham qui correspond à ce système est:

$$
H_{KS} = T_0 + V_H + V_{ext} + V_{xc}
$$
\n
$$
(2.14)
$$

Pour ce système fictif, les théorèmes de Hohenberg et Kohn s'appliquent également. La fonctionnelle de la densité E [ρ] pour le système interactif peut être exprimée par l'expression suivante[13] :

$$
E \left[ \rho \right] = T_0[\rho(r)] + V_H[\rho(r)] + V_{\chi}[\rho(r)] + V_{ext}[\rho(r)] \tag{2.15}
$$

Où :

T<sup>0</sup> :est l'énergie cinétique du gaz d'électrons non interagissant,

 $V_H$ : désigne le terme de Hartre (interaction de Coulomb clasique entre les électrons décrite à travers leur densité de charge,

V<sub>XC</sub>: est une fonction additionnelle qui décrit l'interaction inter électronique appelée énergie d'échange-corrélation,

Vext :inclut l'interaction coulombienne des électrons avec les noyaux et ce le des noyaux entre eux.

L'effet de changement du système sur *T<sup>0</sup>* et *V<sup>H</sup>* est représenté par *Vxc*de Kohn-Sham, ce terme est donné par la dérivée fonctionnelle de l'énergie d'échange et de corrélation [14]:

$$
V_{XC} = \frac{dE_{XC}[\rho(r)]}{d\rho(r)}\tag{2.16}
$$

La densité exacte  $\rho(r)$  de l'état fondamentale d'un système à *N* électrons est:

$$
\rho(r) = \sum_{i}^{N} \phi_i(r) \qquad \phi_i(r) \tag{2.17}
$$

On utilise le potentiel effectif dans les N équations de Schrödinger mono- électroniques dans le but d'obtenir les fonctions d'onde à une seule particule  $(\varphi_i)$  [14]:

$$
H_{ks}\phi_i = \epsilon_i \phi_i \tag{2.18}
$$

#### **II.5.1.Approximation de la densité locale (LDA):**

L'approximation de la densité locale (Local Density Approximation LDA) repose sur l'hypothèse que les termes d'échange-corrélation ne dépendent que de la valeur locale de ρ(r) au tour de l'électron considéré; c'est-à-dire qu'elle traite un système non homogène comme étant localement homogène. L'énergie d'échange-corrélation s'exprime alors de la manière suivante:

$$
E_{xc}^{LDA}[\rho] = \int \rho(r) \epsilon_{xc}^{LDA}[\rho(r)] dr^3 \tag{2.19}
$$

Les calculs Monte-Carlo quantiques de Ceperley et Alder [15] ont par ailleurs permis d'obtenir des valeurs précises de  $E_{xc}^{LDA}(\rho)$ . Ces valeurs ont été ensuite interpolées par Vosko, Wilk et Nusair (VWN) [16] et par Perdew et Zunger [17] pour finalement obtenir une forme analytique de  $E_{xc}^{LDA}(\rho)$ . En utilisant la LDA (2.19) pour une molécule ou un solide on suppose implicitement que l'on peut obtenir l'énergie d'échange-corrélation pour un système inhomogène en considérant le gaz d'électrons comme homogène dans des portions infinitésimales de celui-ci. Il va de soi que la validité de LDA suppose des systèmes où la densité électronique ne varie pas trop rapidement.

#### **II.5.2. Approximation du gradient généralisé (GGA) :**

L'approximation du gradient généralisé GGA (*Generalized Gradient Approximation*).

C'est une amélioration de la LDA dans le traitement de l'énergie d'échange-corrélation qui consiste à la rendre dépendante non seulement de la densité électronique mais également de son Gradient  $|\nabla \rho|$ . Ainsi la fonctionnelle  $E_{xc}^{GGA}$  rend compte du caractère non uniforme du gaz d'électrons [18]..La GGA permet d'introduire une combinaison entre les termes locaux et les termes dépendant du gradient.Cette approximation améliore les résultats de la LDA; elle consiste a introduireun gradient de la densité afin de tenir compte de la non homogénéitéde la densité électronique.

$$
E_{xc}^{GGA} = \int \rho(r) \epsilon_{xc} [\rho, \nabla \rho] dr \qquad (2.20)
$$

 $O\hat{u}\nabla\rho$  est le gradient de la densité.

Parmi les codes les plus utilisés dans la simulation électronique pour l'´etude des propriétés structurales, électroniques et magnétiques, on a le code VASP qui utilise les ondes planes augmentées PAW[19,20] et le pseudo potentiel PBE [21,22].

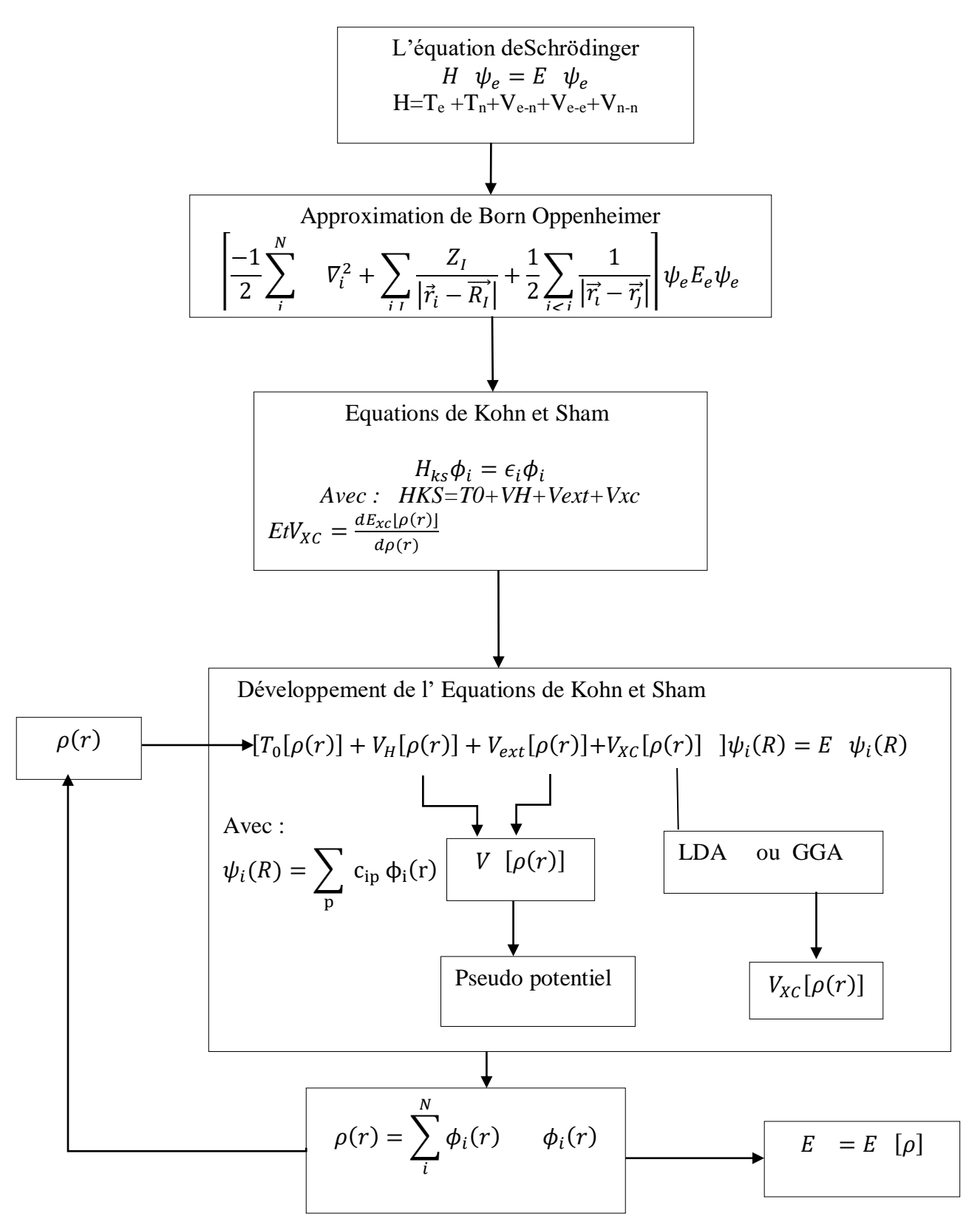

**Figure II-1 :** Schéma récapitulatif de la résolution de l'équation de Schrödinger dans le cadre de la Théorie de la Fonctionnelle de la Densité. La densité électronique constitue la quantité fondamentale pour déterminer l'énergie du système étudié.

#### **Références bibliographiques :**

- [1] E.Schrondinger, Ann. Phys., 79, 361, (1926).
- [2]M. Born, R. Oppenheimer, Ann. Physik., 84, (1927) 457.
- [3] D. R. Hartree, *Proc. Combridge Philos. Soc*. 24: 89 (1928).
- [4] M. MA, 1984. G. Silk : *Ultrasonic transducers for nondestructive testing*. Adam Hilger Ltd., Accord.
- [5]Slater, J. C. (1937). *Physical Review*, *51*(10), 846.
- [6] V. Fock, Z. Phys. 61 (1930) 126-148
- [7] L. H. Thomas. Proc. Camb. Philos. Soc. 23(1927) 542.
- [8] E. Fermi, Z. Phys. 48 (1928) 73.
- [9]P. Hohenberg and W. Kohn.. Phys. Rev., 136(3B) :B864–B871 ,Nov 1964.
- [10] M. Levy, Proc. Natl. Acad. Sci. 76, 6062 (1979).
- [11] M. Levy, Phys. Rev. A 26, 1200 (1982).
- [12] W. Kohn et L. J. Sham. Phys. Rev., Vol 140, Nº 4A, (1965)
- [13] P. Hohenberg and W. Kohn, Phys. Rev. 136, B864 (1964).
- [14] D. M. Ceperley, B. J. Alder, Phys. Rev. Lett. (1980) 566-569.
- [15] S. H. Vosko, L. Wilk, M. Nusair, Can. J. Phys. 58 (1980) 1200-1211.
- [16 J. P. Perdew, A. Zunger, Phys. Rev. B 23 (1981) 5048-5079.
- [17]J.A.White and D.M.Bird.Pys .Rev. B. 50 (70):4957,Aug1994.
- [18] G. Kresse and J. Furthm uller, Phys. Rev. B, 54, 11169 (1996).
- [19] G. Kresse and D. Joubert, Phys. Rev. B 59, 1758 (1999).
- [20] J. P. Perdew, K. Burke, and M. Ernzerhof, Phys. Rev. Lett, 77, 3865
- (1996).
- [21] J. P. Perdew, J. A. Chevary, S. H. Vosko, K. A. Jackson, M. R. Pederson, D. J. Singh, and C.
- Fiolhais, Phys. Rev. B 46, 6671 (1992).

#### **III.1 : Introduction :**

Développée par Andersen [1], la méthode FP-LAPW constitue une amélioration de la méthode des ondes planes augmentées (APW) élaborée par Slater [2]. Ainsi, avant de la décrire, nous allons tout d"abord présenter les bases de la méthode APW.

#### **III.2. La méthode APW :**

Salter expose la méthode APW (Augmented Plane Wave) dans son article [2,5]. En 1937, il introduisit des ondes planes augmentées (APW) [6] comme des fonctions de base pour résoudre les équations de Kohn et Sham à un électron La cellule primitive, illustré sur la **Figure III-1**,cette méthode (APW) consiste à découpler le cristal en deux régions :

- Des sphères concentrées autour de tous les emplacements atomiques constitutifs et de rayons muffin-tin R
- Une région interstitielle

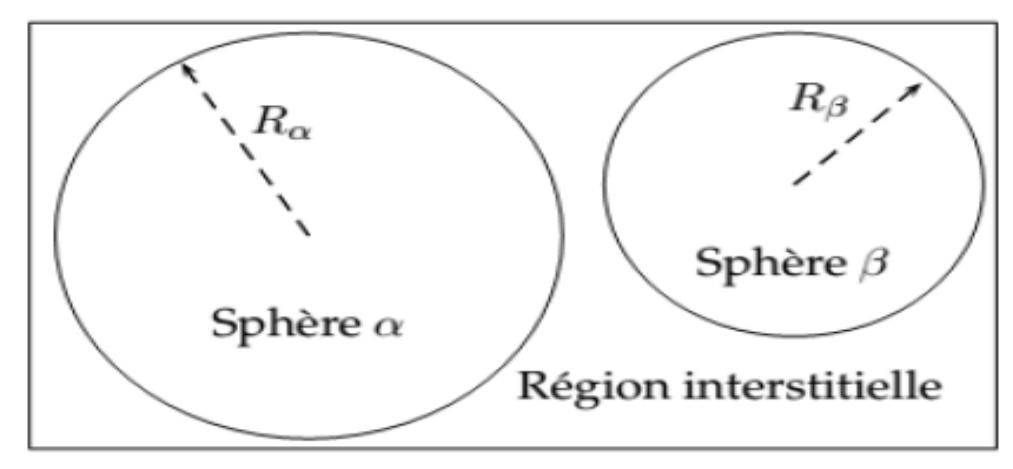

**Figure III-1**: Division de la cellule unitaire en région muffin-tin et région interstitielle. Ainsi la fonction d'onde est de la forme :

$$
\phi(r) = \begin{cases} \frac{1}{\Omega^{1/2}} \sum_{G} c_G e^{i(G+K)r} & r > R_{\alpha} \\ \sum_{lm} A_{lm} U_l(r) Y_{lm}(r) & r < R_{\alpha} \end{cases}
$$
(3.1)

Ou :

 $R_{\alpha}$ : représente le rayon de la sphère MT,

 $\Omega$  : le volume de la cellule,

 $c_G$  et  $A_{lm}$ : les coefficients du développement en harmoniques sphériques  $Y_{lm}$ .

La fonction  $U_l$  est une solution régulière de l'équation de Schrödinger pour la partie radiale, avec l'énergie de linéarisation *E<sup>l</sup>* ; qui s'écrit sous la forme :

$$
\left\{-\frac{d^2}{dr^2} + \frac{l(l+1)}{r^2} + V(r) - E_l\right\} r U_l(r) = 0\tag{3.2}
$$

Avec *V* est la composante sphérique du potentiel

Les fonctions radiales définies par l'équation (3.2), sont orthogonales à tout état

propre du coeur, mais cette orthogonalité disparaît sur la limite de la sphère [7].

Slater justifie le choix de ces fonctions en notant que les ondes planes sont les solutions de l'équation de Schrödinger lorsque le potentiel est constant. Alors que les fonctions radiales sont des solutions dans le cas d'un potentiel sphérique, lorsque *E<sup>l</sup>* est une valeur propre. Pour assurer la continuité de la fonction *φ(r)* à la surface de la sphère MT, les coefficients  $A_{lm}$  doivent être développés en fonction du  $C_K$  coefficient des ondes planes existantes dans les régions interstitielles. Ainsi après les calculs :

$$
A_{lm} = \frac{4\pi i^l}{\Omega^2 U_l(R_a)} \sum_{G} C_k J_l(|k + K| R_a) Y_{lm}^*(k + K)
$$
 (3.3)

 $J_1$ : La fonction de Bessel.

Les fonctions d'ondes se comportent comme des ondes planes dans la région interstitielle, et elles augmentent dans la région de coeur et se comportent comme des fonctions radiales. La fonction qui apparaît dans l'équation (3.2) est dépendante de *E<sup>l</sup>* , et peut devenir nulle à la surface de la sphère MT, cela conduit à la séparation entre les fonctions radiales et les ondes planes. Pour résoudre ce problème, plusieurs modifications ont étés apportés sur la méthode APW.

#### **III.3.La méthode des ondes planes linéairement augmentées (LAPW) :**

La méthode des ondes planes linéairement augmentées (LAPW) est une modification fondamentale de la méthode des ondes planes augmentées (APW) de Slater par l'introduction de bases qui sont spécialement adaptées au problème ; notamment celles proposées par Koelling [8]et par Andersen [7]. Cette adaptation est réalisée en divisant la maille unitaire (**Figure III-2**) en sphères atomiques non chevauchées centrées sur les sites atomiques. : le potentiel est supposé avoir une symétrie sphérique à l'intérieur des sphères (région (I)) et constant à l'extérieur (région (II)).

Pour la construction des fonctions de base, l'approximation muffin- tin est aussi utilisée son potentiel est supposé avoir une symétrie sphérique à l'intérieur des sphères I mais constant à l'extérieur II.

Ainsi La méthode LAPW, qui assure la continuité du potentiel à la surface de la sphère « *muffïn-tin* » MT, développe le potentiel sous la forme suivante :

$$
V(r) = \begin{cases} \sum_{lm} v_{lm}(r) y_{lm}(r) & \text{à l'intérieur de la sphère} \\ \sum_{k} v_{k} e^{ikr} & \text{à l'extérieur de la sphère} \end{cases}
$$
(3.4)

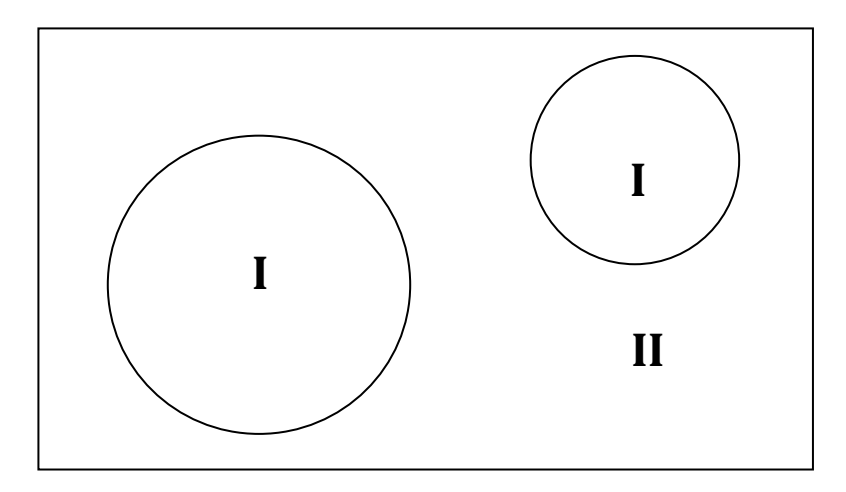

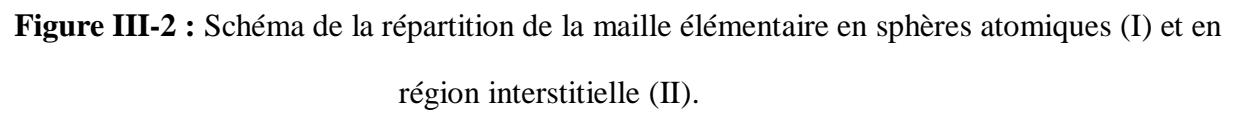

#### **III.4.Principe de la méthode des ondes planes linéairement augmentées (LAPW) :**

La méthode LAPW, Cette méthode était destinée pour résoudre les équations de Kohn et Sham

afin de trouver la densité de l'état fondamental, l'énergie totale et les valeurs propres d'un

système à plusieurs électrons, en introduisant des bases spécialement adaptées au problème.

Dans la méthode LAPW, les fonctions de base à l'intérieur des sphères MT sont des combinaisons

linéaires des fonctions radiales $U_l(r)y_{lm}$  et de leurs dérivées $U_l(r)y_{lm}$  par rapport à l'énergie.

Les fonctions *U<sub>l</sub>* sont définies exactement comme dans la méthode APW (3.3) et la fonction

 $U_l(r)y_{lm}$  doit satisfaire à la condition suivante:

$$
\left\{-\frac{d^2}{dr^2} + \frac{l(l+1)}{r^2} + V(r) - E_l\right\} r U_i(r) = 0\tag{3.5}
$$

Dans le cas non relativiste ces fonctions radiales  $U_i(r)$ et  $U_i(r)$ assurent, à la surface de la sphère *MT*, la Continuité des ondes planes de l'extérieurLes fonctions d'onde ainsi augmentées deviennent les fonctions de base (*LAPW*) de la méthode *FP-LAPW* :

$$
\phi(r) = \begin{cases} \frac{1}{\Omega^{1/2}} \sum_{G} c_G e^{i(G+K)r} & r > R_a \\ \sum_{lm} [A_{lm} U_l(r, E_0) + B_{lm} U_l(r, E_0)] y_{lm}(r) & r < R_a \end{cases}
$$
(3.6)

Ou  $E_l$ est l'énergie de linéarisation,  $B_{lm}$  sont les coefficients qui correspondent à la fonction  $U_l(r)$ et de même nature que les coefficients  $A_{lm}$ . Ces derniers sont déterminés pour assurer la continuité du potentiel à la surface de la sphère «*muffin tin*». Les fonctions (FP-LAPW) sont des ondes planes uniquement dans les zones interstitielles comme dans la méthode APW. Les fonctions radiales peuvent être développées au voisinage de  $E_l$  comme suit :

$$
U_l(r, E) = U_l(r, E_l) + (E + E_0)U_l(r, E_0) + O((E - E_0)^2)
$$
\n(3.7)

Où  $U_i(r, E_0) = \frac{dU_i}{dr}$  $rac{10}{dE}$ 

 $O((E - E_0)^2)$  : représente l'erreur quadratique énergétique. La méthode FP-LAPW assure ainsi la continuité de la fonction d'onde à la surface de la sphère MT. Mais, avec cette procédure, les calculs perdent en précision, par rapport à la méthode APW qui reproduit les fonctions d'onde très correctement, tandis que la méthode LAPW entraîne une erreur sur les fonctions d'onde de l'ordre de  $(E - E_0)^2$  et une autre sur les énergies de bandes de l'ordre de  $(E - E_0)^4$ Malgré cet ordre d'erreur, les fonctions LAPWs forment une bonne base qui permet, avec une seule valeur de  $E_1$  d'obtenir toutes les bandes de valence dans une grande région d'énergie. Lorsque cela n'est pas possible, on peut généralement diviser la fenêtre énergétique en deux parties, ce qui est une grande simplification par rapport à la méthode APW. En général, si  $u_l$ est égale à zéro à la surface de la sphère, sa dérivée  $U_i$  sera différente de zéro.

#### **III.5.La méthode LAPW+LO :**

Le développement de la méthode *LAPW* en orbitales locales consiste à modifier les orbitales de sa base pour éviter l'utilisation de plusieurs fenêtres, en utilisant une troisième catégorie de fonctions de base. Le principe est de traiter l'ensemble des bandes à partir d'une seule fenêtre d'énergie. *Singh* [9] a donné ces orbitales, notées « *LO* » sous forme d'une combinaison linéaire de deux fonctions radiales correspondant à deux énergies différentes et de la dérivée par rapport à l'énergie de l'une des de ces fonctions:

$$
\phi(r) = \begin{cases} 0 & r > R_{\alpha} \\ [A_{lm}U_l(r, E_l) + B_{lm}U_l(r, E_l)C_{lm}U_l(r, E_l)]Y_{lm}(r) & r < R_{\alpha} \end{cases}
$$
(3.8)

Où les coefficients  $C_{lm}$  sont de la même nature que les coefficients  $A_{lm}$  et  $B_{lm}$  définis Précédemment.Une orbitale locale est définie pour un *l*(moment angulaire) et un *m*  (moment magnétique) donnés et également pour un atome donné (dans la cellule unitaire, tous les atomes étant considérés et non seulement les atomes inéquivalents). Ces orbitales locales peuvent également être utilisées au-delà du traitement des états de semi-coeur pour améliorer la base vis-à-vis des bandes de conduction. Cette amélioration de la méthode

LAPW est à l'origine du succès de la méthode de linéarisation basée sur la méthode LAPW dans la mesure où elle permet d'étendre cette méthode originelle à une catégorie de composés beaucoup plus large.

#### **III.6.La méthode APW+LO :**

Le problème rencontré dans la méthode APW consiste à la dépendance en énergie de l'ensemble des fonctions de base. Cette dépendance a pu être éliminée dans la méthode *LAPW+LO* mais au prix d'une base de taille plus importante, et de ce fait les méthodes *APW* et *LAPW+LO* acquièrent toutes deux une limitation importante.Sjösted, Nordström et David J.Singh [10] ont apporté une amélioration en réalisant une base qui combine les avantages de la méthode APW et ceux de la méthode LAPW+LO. Cette méthode est appelée « *APW+lo* » et correspond à une base indépendante de l'énergie (comme l'était la méthode *LAPW+LO*) et qui ne requiert qu'une énergie de coupure d'ondes planes très faiblement supérieure à celle de nécessaire dans le cadre de la méthode *APW*. Elle consiste à utiliser une base *APW* standard mais en considérant  $U_l(r)$  pour une énergie  $E_l$  fixée de manière à conserver l'avantage apporté par la linéarisation du problème aux valeurs propres. Mais du fait qu'une base d'énergies fixes ne fournit pas une description satisfaisante des fonctions propres, on y ajoute également des orbitales locales qui permettent d'assurer une flexibilité variationnelle au niveau des fonctions de base radiales.

– des fonctions APWs pour un jeu d'énergies fixées  $E_l$ .

$$
\phi(r) = \begin{cases} \frac{1}{\Omega^2} \sum_G c_G e^{i(G+K)r} & r > R_\alpha \\ \sum_{lm} A_{lm} U_l^\alpha(r, E_l) Y_{lm}(r) & r < R_\alpha \end{cases}
$$
(3.9)

– des orbitales locales :

$$
\varphi(r) = \begin{cases} 0 & r > R_{\alpha} \\ [A_{lm}U_l(r, E_l) + B_{lm}U_l(r, E_l)]Y_{lm}(r) & r < R_{\alpha} \end{cases}
$$
(3.10)

Dans un calcul, une base mixte LAPW et APW+lo peut être employée pour des atomes différents et même pour des valeurs différentes du nombre *l*. En général, on décrit les orbitales qui convergent plus lentement avec le nombre des ondes planes (comme les états *3d* des métaux de transition), ou bien les atomes ayant une petite taille de sphère avec la base APW+lo et le reste avec une base *LAPW* [11].

#### **III.7.Le code WIEN2K:**

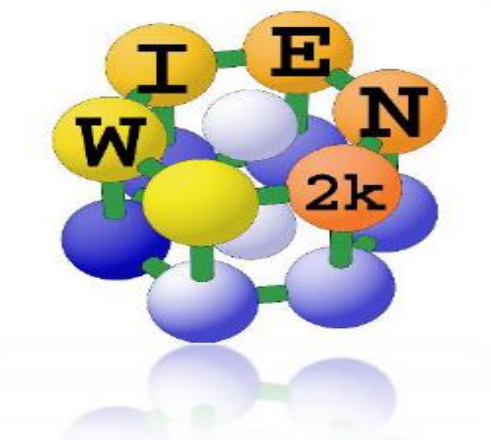

Le code Wien2k est une implémentation de la méthode FP-LAPW. Ses applications sont nombreuses, telles que le gradient du champ électrique [12,13], les systèmes supraconducteurs à haute température [14], les minéraux [15], les surfaces des métaux de transition [16], les oxydes non ferromagnétiques [17].

Historiquement,il a été développé par Peter Blaha et Karlheinz Schwartz [18] de l'institut de chimie des matériaux d'Université Technique de Vienne (Autriche). Ce code a été distribué pour la première fois en 1990. Wien2k sert à effectuer des calcules quantiques dans le but d'étudier les différentes propriétés structurales, mécaniques ,électriques, magnétiques… etc des solides périodiques. Les calculs s'effectuent par ce code ; sont basés sur la théorie de la fonctionnelle de densité (*DFT*).Les versions suivantes ont été WIEN93, WIEN95, WIEN97 et WIEN2K. Le package Wien2k écrit en fortran et fonctionne sous un système d'exploitation UNIX. Le calcul se fait en trois étapes :

#### **1) L'initialisation :**

Cette étape est faite pour la préparation du cycle SCF ; au coure de cette étape on exécute une série des programmes :

**NN** : C'est un programme qui donne les distances entre les plus proches voisins, qui

aide à déterminer le rayon atomique de la sphère Muffin-tin.

*LSTART* : donne les densités atomiques et détermine comment les orbitales sont traitées dans les calculs de structure de bande.

**SYMMETRY:** Il génère les opérations de symétrie du groupe spatial, détermine le groupe ponctuel des sites atomiques individuels, génère l'expansion LM pour les harmoniques du réseau et détermine les matrices de rotation locale.

*KGEN :* génère une maille de K dans la zone de Brillouin.

*SGROUP* : calcul les groupes spatial et ponctuel pour la structure donnée.

*DSTART :* engendre une densité de départ pour le cycle SCF par la superposition des densités atomique produites dans *LSTART.*

#### **2) Calcul SCF :**

**LAPW0** : calcule le potentiel  $V_{tot}$  comme la somme du potentiel de Coulomb VC et du potentiel d'échange et corrélation Vxc à partir de la densité.

**LAPW1** : Calcule les coefficients matriciels de l'Hamiltonien dans la base d'ondes LAPW et trouve par diagonalisation les valeurs propres et les vecteurs propres.

**LAPW2** *:* calcule les densités de valence à partir des vecteurs propres.

**LCORE** : Calcule les états de coeur à l'intérieur des sphères M, en ne gardant que la partie sphérique du potentiel.

**MIXER** : calcule la nouvelle densité électronique en mélangeant les densités d'électrons du coeur, des états de semi-coeur et des états de valence afin de générer la densité d'entrée pour l'itération suivante.

#### **3) Utilisation des tâches pour le calcul des propriétés :**

**SPAGHETTI** : calcule la structure de bandes en utilisant les valeurs propres générées par LAPW1.

**TETRA** : calcule la densité d'état DOS et LDOS (densité d'états locale).

**OPTIMISE** : détermine l'énergie totale en fonction du volume, utilisée dans le calculer des paramètres du réseau, en utilisant l'équation d'état.

#### **III.8.Conclusion :**

En résumé, nous notons :Dans la méthode APW, il est nécessaire de calculer l'énergie pour chaque bande.Alors que dans la méthode LAPW, les énergies de bandes aux points k sont obtenues avec une seule diagonalisation .

Le problème d'asymptote dans LAPW est résolu par l'introduction de la dérivée de la fonction radiale qui assure le non découplement des ondes planes et les secteurs locaux, en comparaison avec la méthode APW.

La base de la méthode LAPW possède une grande flexibilité par rapport à la base de la méthode APW à l'intérieur de la sphère, parce que les LAPW's possèdent plus de liberté vibrationnelle que les APW's. Si pour ca on utilise la méthode LAPW dans ce travaille.

#### **Références bibliographiques :**

- [1] O.K. Andersen, Phys. Rev. B 12, 3060 (1975).
- [2] J.C. Slater, Phys. Rev. 51, 846 (1937).
- [3] T.L. Loucks, « The Augmented Plane Wave Method », Benjamin, New York (1967).
- [4] J. C. Slater, Advances in Quantum Chemistry 1, 35 (1937).
- [5] Im Tsidilkovski, Band structure of semiconductors, 19, 35 (1982).
- [6] O. K. Andersen, Phys. Rev. B 12, 3060 (1975).
- [7] D.D. Koelling and G.O. Arbman, J. Phys. F 5 (1975) 2041.
- [8] D. Singh, Phys. Rev. B 43, (1991) 6388.
- [9] E. Sjösted,L. Nordström and D. J. Singh,Solid State Commun. 114,15 (2000).
- [10] G.H.K. Madsen, P. Blaha, K. Schwarz, E. Sjösted and L. Nordström, Phys. Rev. B. 64, (2001) 195134.
- [11] W. A. Harrison, Phys. Rev. B 10, (1974) 767.
- [12] W. A. Harrison and S.Ciraci, Phys. Rev. B 10, (1974) 1516.
- [13] S. P .Kowaslczyk, L. Ley, F. R. Mc Feely and D. A. Shirley, J. Chem 61, (1974) 2850.
- [14] D. R. Penn, Phys. Rev. 128, (1962) 2093.
- [15] P. J. Stiles, Sol. Stat. Com. 11, (1972) 1063.
- [16] D. Shifert, Phys. Rev. B 10, (1974) 3316.
- [17] P. Blaha, K. Schwarz, G. K.H. Madsen, D. Kvasnicka and J. Luitz, WIEN2k, "An
- Augmented Plan Wave + Local Orbitals Program for Calculating Crystal Properties",(Karlheinz Schwarz, Techn. Universität at Wien, Austria). ISBN 3-9501031-1-2 (2001).

#### **IV.1. Introduction :**

La spintronique est une nouvelle branche dans la recherche en nanotechnologie, qui est la combinaison de trois supports d'information : la charge de l'électron, le spin de l'électron et le photon  $[1,2]$ .

Semi-conducteurs magnétiques dilués (DMS) ou (Diluted magnetic semiconducteurs)

et demi-métal (en anglais half metal (HM)) sont des matériaux prometteurs pour les dispositifs multifonctionnels à base de spin **.** Le DMS sont des alliages semi-conducteurs dans lesquels certains cations sont substitués par des ions magnétiques .. Dans un demi-métal (HM), les électrons de conduction sont polarisés 100% au niveau de Fermi. Le demi-métal (HM) DMS est utilisé pour injection dans les semi-conducteurs et la valve de spin [3] .

Le but de notre travail est l'étude des propriétés structurales telles que (le paramètre du réseau, le module de compressibilité, et sa dérivées …) , les propriétés mécaniques, les propriétés magnétiques et les propriétés électronique telles que (la structure de bande, la densité d'états) pour les composés ZnFeO<sub>2</sub> et ZnCoO<sub>2</sub>.

Pour réaliser cette étude, nous avons utilisé le code WIEN2K basé sur la méthode des ondes planes augmentées avec le potentiel total (FP-LAPW) dans le cadre de la fonctionnelle de la densité (DFT), le potentiel d'échange et de corrélation a été calculée par la GGA-PBEsol [4] pour les propriétés structurales et l'approximation TB- mBJ (**Trans-peter Blaha modified Becke-Johnson**) utilisée pour cour calculer les propriétés électroniques et magniques afin de bien prédire le gap [5].

#### **IV.2. Structure chalcopyrite et détails de calcul :**

#### **IV.2.1.Détails de calcul :**

Les calculs ont été effectués par la méthode des ondes planes augmentées -et linéarisées FP-LAPW[6], implémentée dans le code de calcul WIEN2K [7]. dans le cadre de la Théorie de la Fonctionnelle de la Densité (DFT) [8,9], en traitant l'énergie d'échange et de corrélation par l'approximation du gradient généralisé (PBE-GGA) (2008) développé par Perdew, Burk et Ernzerhorf [8] [4] pour calculer des propriétés structurales et élastiques, tandis que les propriétés électronique et magnétique a été traité par l'approximation TB-mBj (Tran - Blaha [9] [5] est une version modifiée de la fonctionnelle de Becke et Johnson, afin de bien estimer le gap. Cette dernière a prouvé rapidement son efficacité par rapport aux modes de calculs le plus souvent utilisés tel que la LDA [4.5] ou la PBE-GGA [10].

Dans la méthode FP-LAPW, l'espace est divisé en deux régions : les sphères qui ne se chevauchent pas et qui sont centrées sur chaque atome (dites sphères muffin-tin) de rayons RMT et la région interstitielle située entre les sphères. Les fonctions de bases, les densités électroniques et les potentiels sont développés d'une part en combinaison d'harmoniques sphériques à l'intérieur des sphères muffin-tin pour une valeur maximale de lmax=10 et d'autre part, en série de Fourier dans la région interstitielle avec un rayon de coupure (cut-off) RMT.Kmax = 7(RMT est le plus petit rayon des sphères muffin-tin et Kmax représente le plus grand vecteur d'onde dans l'extension des ondes planes d'écrivant la région interstitielle)(*Figure IV.1)* . L'énergie de coupure est réglée sur (–6.0 *Ry*). *)*. Finalement avec un nombre suffisant de fonctions d'ondes planes en utilisant 400 points k.  $10^{-4}$  Ry comme critère de convergence pour l'énergie totale.

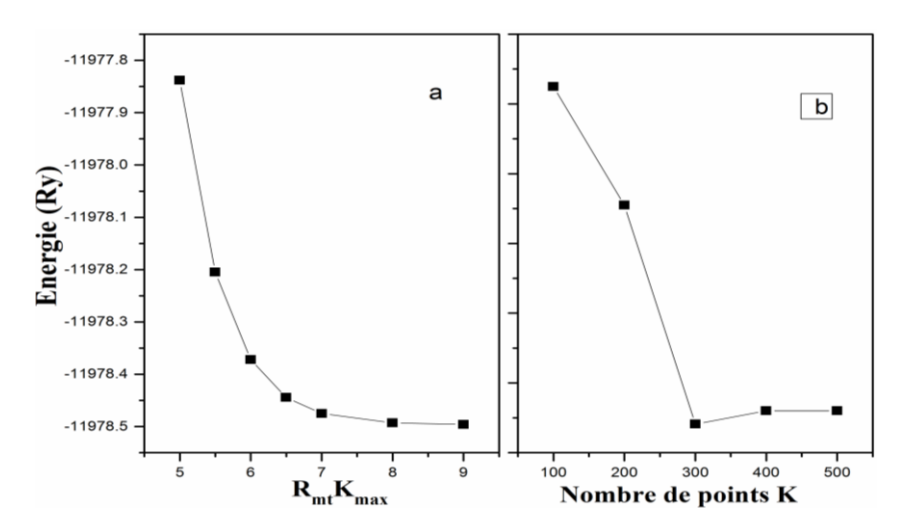

*FiguresIV-1 : La variation de l'énergie totale en fonction du (a)le produit*  $R_{mt} \times K_{max}$  *nombre et (b) de points spéciaux k pour les composés chalcopyrites ZnFeO<sup>2</sup> ,ZnCoO<sup>2</sup>*

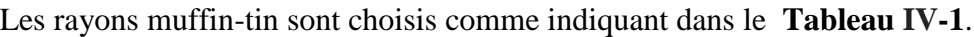

|          | $\mathbf{Z}$ n $\mathbf{F}eO_2$ | ZnCoO <sub>2</sub> |  |
|----------|---------------------------------|--------------------|--|
| Composés |                                 |                    |  |
|          | Zn(2.04)                        | Zn(2.04)           |  |
| $R_{mt}$ | Fe (1.88)                       | Co(1.88)           |  |
|          | O(1.56)                         | 0(1.56)            |  |
|          |                                 |                    |  |

 *Tableau IV-1 : Rayons muffin-tin RMT des éléments constitutifs de ZnMO2(M=Fe,Co)*

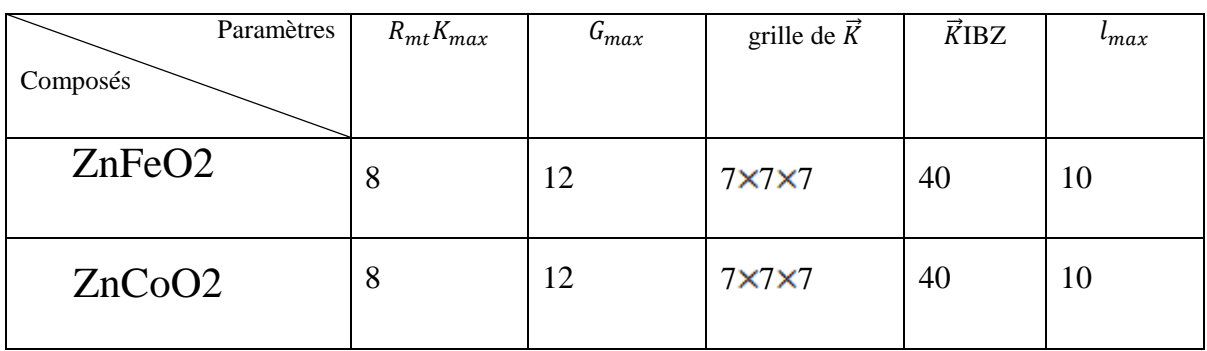

*Tableau IV-2 : Paramètres de convergence correspondant à chaque composé étudié*

#### **IV.2.2. Structure chalcopyrite :**

un ternaire chalcopyrite, est une structure tétragonale avec le groupe d'espace( $\overline{14}2d$ ) Chaque atome A et B sont coordonnés de façon tétraédrique à quatre atomes de C qui est ordonné d'une manière tétraédrique à deux atomes A et deux atomes B. Les cations A et Β forment une structure zinc blende. Ainsi, la structure chalcopyrite est un super-réseau d'une structure zinc blende avec le rapport c/a approximativement égale à 2 qui est la mesure de la distorsion tétragonale suivant l'axe z, le paramètre u représente la position d'atome C, dépend de l'interaction entre A-C et B-C avec des longueurs de liaison différentes (RAC ≠ RBC). Alors que la maille élémentaire quadratique de la structure chalcopyrite peut être considérée comme deux mailles Zinc blende l'une au-dessus de l'autre suivant l'axe z, mais avec alternativement deux plans cationiques différents suivant la direction (110). Le fait de remplacer un cation unique dans la structure blende par deux cations différents crée deux distorsions majeures dans la structure «mère». L'une est le déplacement des anions par rapport à leur position (a/4, a/4, a/4) dans la structure ZB. L'autre est la compression de la maille élémentaire suivant l'axe z. ces deux distorsions confèrent à

#### **IV-3-1. Propriétés structurales:**

La première étape importante dans un calcul ab-initio est la détermination des propriétés structurales d'un matériau a étudier. La connaissance de ces informations nous permet d'accéder par la suite a d'autres propriétés physiques (électroniques, élastiques, …).

la structure chalcopyrite une anisotropie qui n'était pas présente dans la structure blende.

Pour déterminer les paramètres de structure du matériau, à savoir les paramètres de maille, le module de compressibilité *B*<sup>0</sup> et sa dérivée *B'*, elle permet également de prédire la phase du matériau la plus stable à travers les valeurs des énergies à l'état d'équilibre. Enfin l'énergie totale est de nouveau calculée en fonction du volume, la courbe obtenue est ajustée à l'équation d'état de Murnaghan [11] donnée par l'expression suivante :

$$
E = [(B0 * V)/(B'0 * (B'0 - 1))] * [B'0 * (1-(V0/V)) + ((V0/V)2B'0) - 1] + E0 \t(4.1)
$$

Où *V<sup>0</sup>* est le volume d'équilibre statique de la maille primitive, *E<sup>0</sup>* l'énergie totale par maille primitive de l'état d'équilibre. Pour déterminer la géométrie d'équilibre de la structure chalcopyrite, il faut optimiser les paramètres indépendants suivants : le paramètre interne *u*, le volume de la maille *V*, et enfin le rapport *c*/*a*. Nous avons optimisé en premier lieu le paramètre interne *u* en utilisant la structure idéale. Avec la valeur d'équilibre trouvée de ce paramètre u*0,* nous avons optimisé le rapport c /a. En utilisant les valeurs d'équilibre ainsi déterminées (*u<sup>0</sup>* et *c0*/*a0*), nous avons optimisé, en dernier lieu, le volume et enfin déterminé les paramètres d'équilibre *a<sup>0</sup>* et *c0*.Dans cette étude, les composés sont complètement relaxés pour tous les volumes grâce à l'optimisation de la force. Les valeurs des paramètres de maille, le facteur c/a, les positions internes après relaxation u, x, y et z, B ainsi que B′ sont regroupés et comparées aux valeurs théoriques existantes dans la littérature dans le (Tableau IV.3).

| Composés                        | $a(A^{\bullet})$              | $c(A^{\bullet})$                       | c/a               | $B_0(GPa)$                     | $B_0$ <sup>'</sup> (GPa) | $\boldsymbol{u}$ |
|---------------------------------|-------------------------------|----------------------------------------|-------------------|--------------------------------|--------------------------|------------------|
| $\mathbf{Z}$ nFe $\mathbf{O}_2$ | 4.60                          | 9.02                                   | 2                 | 146.00                         | 4.55                     | 0.249            |
| Autre<br>calcule                | $4.67^a$<br>4.61 <sup>b</sup> | $9.15^a$<br>$9.22^{b}$                 | $1.95^a$<br>$2^b$ | $130.67^a$<br>129 <sup>b</sup> | $4.55^a$                 | $0.249^a$        |
| $\mathbf{ZnCoO}_2$              | 4.55                          | 9.00                                   | 1.982             | 149.76                         | 4.3558                   | 0.255            |
| Autre<br>calcule                | $4.57^{\circ}$<br>$4.63^b$    | 9.19 <sup>a</sup><br>9.26 <sup>b</sup> | $2.01^a$<br>$2^b$ | $138.03^a$<br>$117^b$          | $4.74^{a}$               | $0.254^{\circ}$  |

*Tableau IV-3: Les paramètres de maille a et c, les positions internes après relaxation u, x, y et z, B ainsi que B′, <sup>a</sup>Ref :*[12]*, <sup>b</sup>Ref:* [13]

#### **Résultats et Discussions**

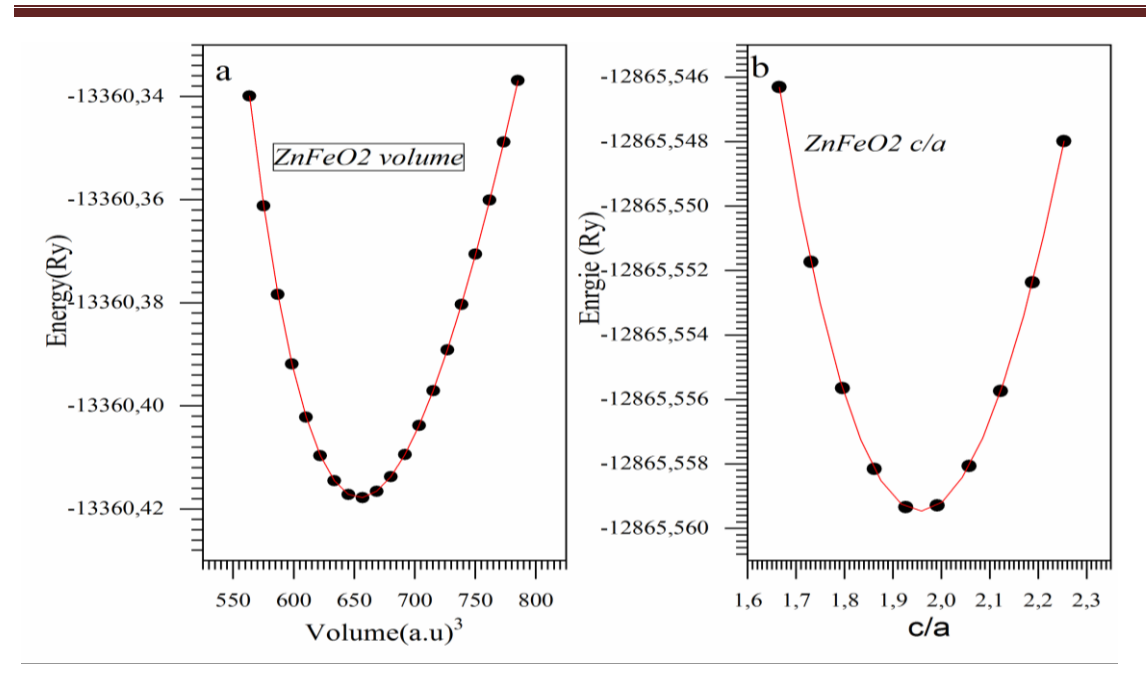

*Figures IV-2 :* (a) les Variations de l'énergie totale en fonction du volume V, (b) les Variations de l'énergie totale en fonction du rapport c/a de composé chalcopyrite ZnFeO2.

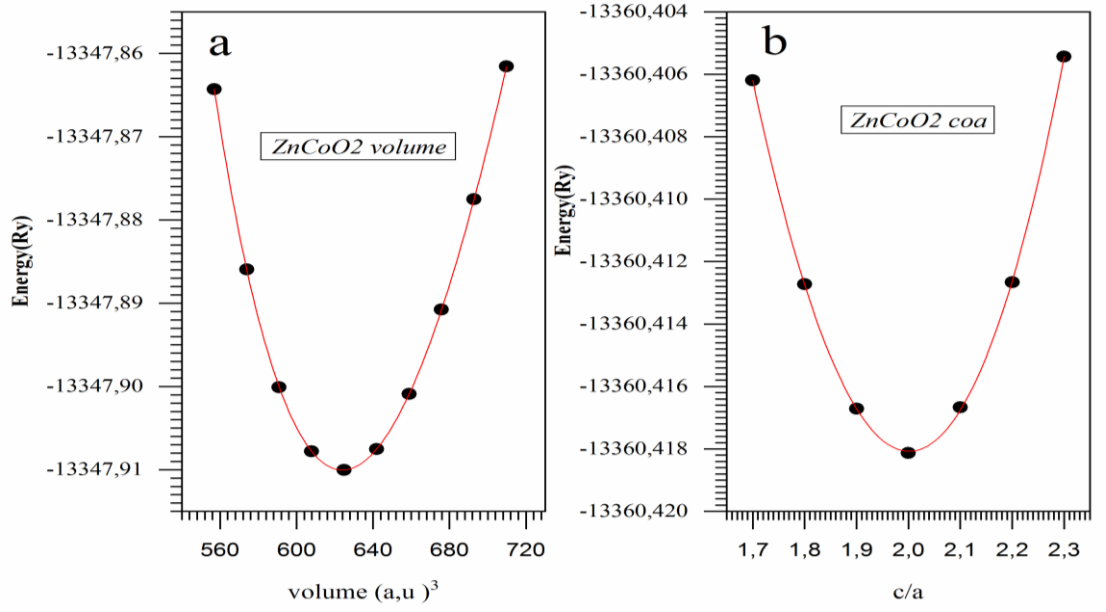

*Figures IV-3 :* (a) les Variations de l'énergie totale en fonction du volume V, (b) les Variations de l'énergie totale en fonction du rapport c/a de composé chalcopyrite ZnCoO2.

#### **IV.3.2.Les propriétés mécaniques :**

 L'élasticité d'un milieu est sa capacité de regagner sa forme initiale après la suppression de la contrainte appliquée. Elle permet de relier les déformations aux contraintes appliquées .Ces déformations doivent être réversibles et donc linéairement proportionnelles aux forces exercées [14].

 Les propriétés élastiques d'un solide sont parmi les propriétés les plus fondamentales qui peuvent être prédites à partir de calculs d'énergie totale de l'état fondamental. La détermination des constants élastiques nécessite une connaissance de la courbure de la courbe d'énergie en fonction de la contrainte pour certaines déformations de la cellule unitaire[15]. Les déformations sont choisies de telle sorte que les systèmes déformés ont la symétrie maximale possible. Les constants élastiques fournissent les informations relatives à la stabilité matériaux. Les chalcopyrites ayant une structure tétragonale ont six constantes élastiques indépendantes *C11; C12; C13; C33; C44* et *C<sup>66</sup>* .

(4.2) 
$$
C_{\text{tetral}} = \begin{bmatrix} C_{11} & C_{12} & C_{13} \\ & C_{11} & C_{13} \\ & & C_{33} \\ & & & C_{44} \\ & & & & C_{66} \end{bmatrix}
$$

Les constantes élastiques se trouve par le développement de Taylor de l'énergie totale  $E(V,\delta)$ pour le system, avec des petites  $(\delta)$ de réseau cristalline. Si nous considérons les vecteurs de réseau de bravais d'une structure cristalline tétragonale comme une matrice  $(R)$ , Le distorsion du réseau  $(R')$ , est donnée par le produit de R et( $\delta_{xy} = \delta_{xy}$ ) la matrice de distorsion de symétrie, c'est-à-dire:  $(R' = R \times D)$  qui s'écrit comme: [16].

$$
D = \begin{bmatrix} 1 + \delta_{xx} & \frac{\delta_{xy}}{2} & \frac{\delta_{xz}}{2} \\ \frac{\delta_{yx}}{2} & 1 + \delta_{yy} & \frac{\delta_{yz}}{2} \\ \frac{\delta_{zx}}{2} & \frac{\delta_{zy}}{2} & 1 + \delta_{zz} \end{bmatrix}
$$
(4.3)

Pour réduire le nombre des indices on écrit :

$$
xx \to 1, yy \to 2, zz \to 3, zy (etyz) \to 4, xz (etzx) \to 5, xy (etyx) \to 6)
$$

$$
D = \begin{bmatrix} 1 + \delta_1 & \frac{\delta_6}{2} & \frac{\delta_5}{2} \\ \frac{\delta_6}{2} & 1 + \delta_2 & \frac{\delta_{yz}}{2} \\ \frac{\delta_5}{2} & \frac{\delta_4}{2} & 1 + \delta_3 \end{bmatrix}
$$
(4.4)

Nous exprimons l'énergie du système contraint au moyen d'un développement de Taylor en les paramètres de distorsion :

$$
E(V,\delta) = E(V_0,0) + V_0(\sum_{i=1}^6 \tau_i \delta_i + \frac{1}{2} \sum_{i=1}^6 \sum_{i=1}^6 C_{ij} \delta_i \delta_j + O(\delta^3)) \tag{4.5}
$$

Les termes linéaires disparaissent si la déformation ne change pas le volume du cristal. Dans le cas contraire,  $\tau_i$  sont liés à la déformation du cristal et  $C_{ij}$  sont des constantes élastiques et  $V_0$  c'est le volume du système non contraint et nous l'utilisons pour évaluer les constantes élastiques.

#### **a. Cas d'un système Tétragonal**

Il y a six constantes élastiques indépendantes pour une symétrie tétragonale , appelées C11, C12, C13, C33, C44 et C66. Puisque nous avons six constantes élastiques indépendantes, nous avons besoin de six contraintes différentes pour déterminer ces constantes élastiques. Les six distorsions sont décrites ci-dessous. Les trois premières distorsions sont écrites comme suit :

$$
D_1 = \begin{bmatrix} 1+\delta & 0 & 0 \\ 0 & 1+\delta & 0 \\ 0 & 0 & 1 \end{bmatrix}
$$
 (4.6)

$$
D_2 = \begin{bmatrix} 1+\delta & 0 & 0 \\ 0 & 1+\delta & 0 \\ 0 & 0 & \frac{1}{(1+\delta)^2} \end{bmatrix}
$$
 (4.7)

Et

$$
D_3 = \begin{bmatrix} 1 & 0 & 0 \\ 0 & 1 & 0 \\ 0 & 0 & 1 + \delta \end{bmatrix}
$$
 (4.8)

Ces trois distorsions modifient le paramètre de maille dans les directions a, b et c. La symétrie du réseau contraint est donc toujours tétragonale, cependant le volume du réseau de distorsion change en utilisant D1 et D3 et l'énergie pour ces distorsions peut être obtenue comme :

$$
E(V,\delta) = E(V_0,0) + V_0((C_{11} + C_{12})\delta^2 + 0(\delta^3))
$$
\n(4.9)

$$
E(V,\delta) = E(V_0,0) + V_0((C_{zz})\delta^2 + 0 \tag{4.10}
$$

$$
C_{zz} = C_{11} + C_{12} + 2C_{33} - 4C_{13}
$$
\n(4.11)

Et

$$
E(V,\delta) = E(V_0,0) + V_0(\frac{c_{33}}{2}\delta^2 + 0(\delta^3))
$$
\n(4.12)

pour calculer *C<sup>16</sup>* est

$$
D_7 = \begin{bmatrix} 1+\delta & \delta & 0 \\ \delta & 1-\delta & 0 \\ 0 & 0 & 1 \end{bmatrix}
$$
 (4.13)

l'énergie pour cette distorsion est

$$
E(V, \delta) = E(V_0, 0) + V_0((C_{11} - C_{12} + 2C_{66} + 4C_{16})\delta^2 + 0(\delta^3))
$$
\n(4.14)

#### **b. Les constantes élastiques :**

Les matériaux à structure cristalline tétragonale possèdent six constants élastiques indépendants : *C*11, *C*12, *C*13, *C*<sup>44</sup> et *C*66 .Donc, un ensemble de six équations est nécessaire pour les calculer. Les constantes élastiques calculées C<sub>ij</sub> des composés chalcopyrites ZnFeO<sub>2</sub> et ZnCoO<sub>2</sub> sont présentées dans le tableau **IV** -4. L'étude des chalcopyrites ayant un anion dans la multiplicité de haut sites de la structure chalcopyrite abondent. Les conditions mécaniques traditionnelles de stabilité dans les cristaux tétragonale sont exprimées en fonction des constantes élastiques comme suit (stabilité de Born [17]) :

$$
C_{11} > 0, C_{12} > 0, C_{13} > 0, C_{33} > 0, C_{66} > 0, C_{44} > 0
$$

$$
C_{11} - C_{12} > 0
$$

$$
C_{11} + C_{33} - 2C_{13} > 0
$$

$$
2(C_{11} + C_{12}) + C_{33} + 4C_{13} > 0
$$

 Pour calculer les modules d'élasticité isotropes (module de compressibilité B, module G, module de Young E et rapport de Poisson σ) de ZnFeO<sub>2</sub> etZnCoO<sub>2</sub>, nous avons employé la méthode d'homogénéisation de Voigt-Reuss-Hill [18,19,20]. Dans cette approche et pour les systèmes possédant la structure tétragonale, le module de compressibilité et le module de cisaillement sont définis en termes des constantes élastiques anisotropes par les expressions suivantes :

$$
B_v = \frac{1}{9}(2C_{11} + 2C_{12} + C_{33} + 4C_{33})
$$
\n(4.15)

$$
B_R = \frac{(C_{11} + C_{12})C_{33} - 2C_{13}^2}{C_{11} + C_{12} + 2C_{33} - 4C_{13}}
$$
(4.16)

$$
G_v = \frac{1}{15} (2C_{11} - C_{12} + C_{13} - 2C_{13} + 6C_{44} + 3C_{66})
$$
 (4.17)

$$
G_R = 15/(8_{s11} + 4_{s33} - 4_{s12} - 8_{s13} + 6_{s44} + 3_{s66})
$$
 (4.18)

Et

$$
B_H = \frac{1}{2} (B_V + B_R) \tag{4.19}
$$

$$
G_H = \frac{1}{2} (G_V + G_R) \tag{4.20}
$$

Ces valeurs peuvent être utilisées pour déterminer le coefficient de Poisson :

$$
\nu = \frac{3B - 2G}{6B + 2G} \tag{4.21}
$$

Le module de Young ou module d'élasticité (longitudinale) ou encore module de traction, constante reliant la contrainte de traction (ou de compression) et la déformation du matériau isotrope soit :

$$
E = \frac{9BG}{3B+G} \tag{4.22}
$$

Les tableaux (IV-5) et (IV-6) donnent les constantes élastiques du module de masse B, du module de cisaillement G, du module de Young E, du coefficient de Poisson et de l'anisotropie pour les composés ZnFeO<sup>2</sup> et ZnCoO2.

Pour déterminer si un matériau est fragile (cassable) ou ductile , nous utilisons le ratio de Pugh qui est une quantité sans dimension définie par[16]

$$
Pu = B_H / G_H \tag{4.23}
$$

- Si alors le comportement est alors ductile
- si le comportement est alors fragile

L'anisotropie élastique est un autre concept fondamental des propriétés mécaniques d'un cristal. Elle explique la nature anisotrope des liaisons chimiques dans différentes directions. Nous avons adopté trois approches, pour étudier l'anisotropie élastique de ZnMO<sup>2</sup> :

 i) Le modèle Voigt [18]qui décrit l'anisotropie élastique liée à la compressibilité, donné par la formule:

$$
A_G = \frac{G_V - G_R}{G_V + G_R} \tag{4.24}
$$

 ii) Le modèle de Reuss[19] caractérisant l'anisotropie élastique, exprimé par la relation suivante:

$$
A_B = \frac{B_V - B_R}{B_V + B_R} \tag{4.25}
$$

Ces deux coefficients sont compris entre la valeur 1 qui indique que le composé présente une anisotropie maximale et valeur 0 qui indique que le matériau est isotrope.

| Compound                                     | $C_{II}$ | $C_{33}$ | $C_{44}$ | $C_{66}$ | $C_{12}$ | $C_{13}$ |
|----------------------------------------------|----------|----------|----------|----------|----------|----------|
|                                              |          |          |          |          |          |          |
| 2nCoO <sub>2</sub>                           | 164.09   | 171.01   | 50.60    | 50.60    | 142.95   | 140.81   |
|                                              |          |          |          |          |          |          |
| $\mathbf{Z}$ n $\mathbf{F}$ e $\mathbf{O}_2$ | 163.74   | 170.46   | 57.21    | 52.71    | 134.46   | 137.30   |
|                                              |          |          |          |          |          |          |

*Tableau* **IV***-4 : Les constantes élastiques calculées Cij des composés chalcopyrites ZnMO<sup>2</sup> (M=Fe,Co)*

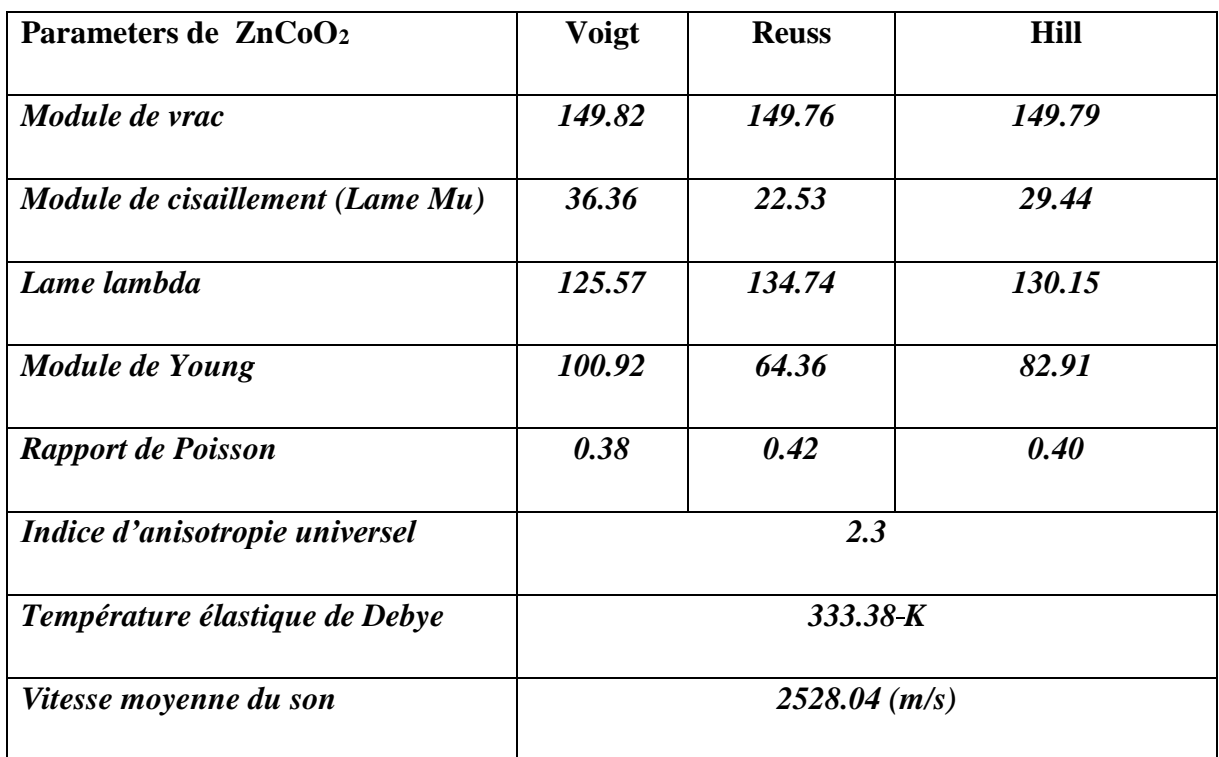

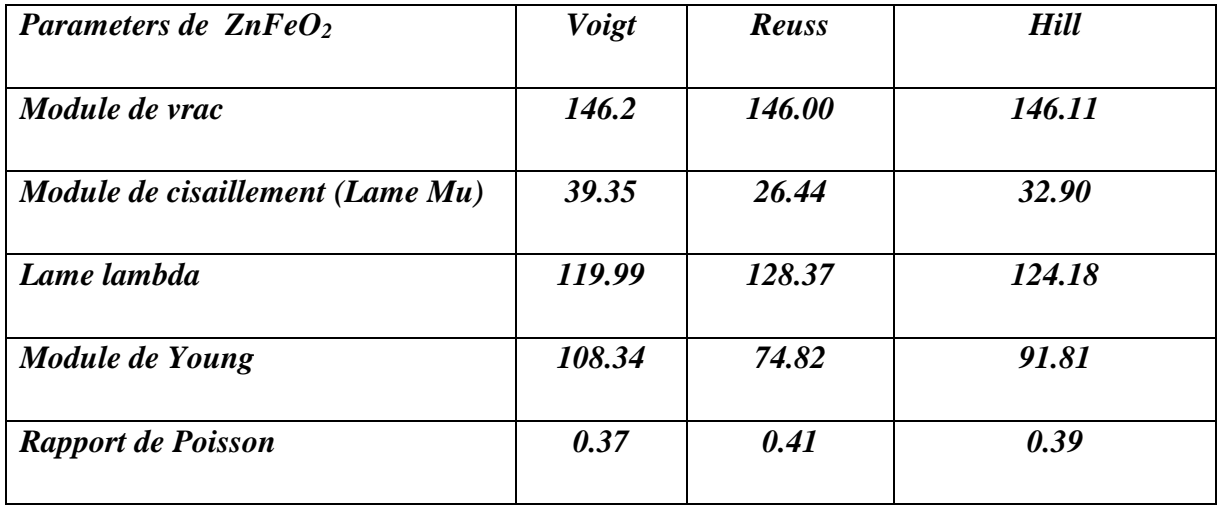

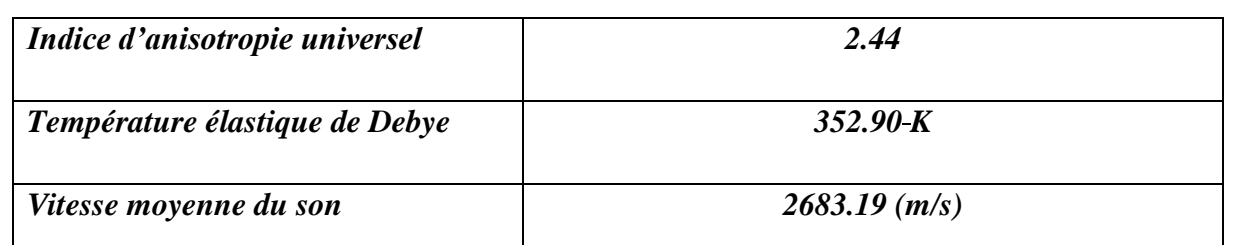

*Tableau* **IV-5** *: les constantes élastiques du module de masse B, du module de cisaillement G, du module de Young E, du coefficient de Poisson et de l'anisotropie pour les composés Zn MO2 (M=Fe,Co)*

#### **IV.3.3. Propriétés électroniques** :

L'importance des propriétés électroniques d'un matériau réside dans le fait qu'elles nous permettent d'analyser et de comprendre la nature des liaisons qui se forment entre les différents éléments d'un matériaux.ces propriétés comprennent les structures de bandes et les densités d'états.

La configuration électronique de ces éléments est comme suit:

Zn: [Ar]  $4s^23d^{10}$ , O: [He]  $2s^22p^2$ , Fe: [Ar]  $4s^23d^6$ , Co: [Ar]  $4s^23d^7$ 

#### **IV.2.3.a.Calcul de la structure de bande et densités d'états**

En physique du solide, la théorie des bandes est une modélisation des valeurs d'énergie que peuvent prendre les électrons d'un solide à l'intérieur de celui-ci. De façon générale, ces électrons n'ont la possibilité de prendre que des valeurs d'énergie comprises dans certains intervalles, lesquels sont séparés par des "bandes" d'énergie interdites sauf pour les métaux. Selon la façon dont ces bandes sont reparties, il est possible de faire la distinction entre un

isolant, semi-conducteur, semi-métal, demi-métal, et conducteur. Cette modélisation conduit à parler de bandes d'énergie ou de structure de band. Le plus simple rapprochement de la structure de la bande d'énergie pour un composé ternaire chalcopyrite est obtenue par intégration de la structure de bande du zinc blende binaire analogue dans la zone de *Brillouin* de la chalcopyrite . Les structures de bandes électroniques calculés le long des lignes de symétrie *de la première Zone de Brillouin* est présentée par la figure (*IV.4*).

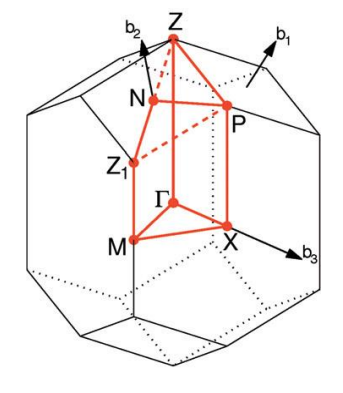

*Figure IV.4: Représentation graphique de la première Zone de Brillouin* 

*de chalcopyrite .*

#### **Résultats et Discussions**

Le volume de la maille élémentaire du réseau chalcopyrite est quatre fois plus grand que celle du zinc blende, tandis que la zone de *Brillouin* est quatre fois plus petite. Les structures de bandes électroniques des ZnFeO2 et ZnCoO2 sont calculés le long des lignes de symétrie de la zone de Brillouin avec un potentiel TB-mBJ ainsi que leurs densités d'état partiels et totales. Ces graphiques montrent que la bande de valence et la bande de conduction à spin minoritaires des composés ZnFeO<sub>2</sub> et ZnCoO<sup>2</sup> ont un caractère métallique. alors que les bandes à spin majoritaire sont des semiconducteurs (voir les Fig : IV.5, 6) respectivement. Nous en avons donc déduit que nos composés sont des demi-métaux.

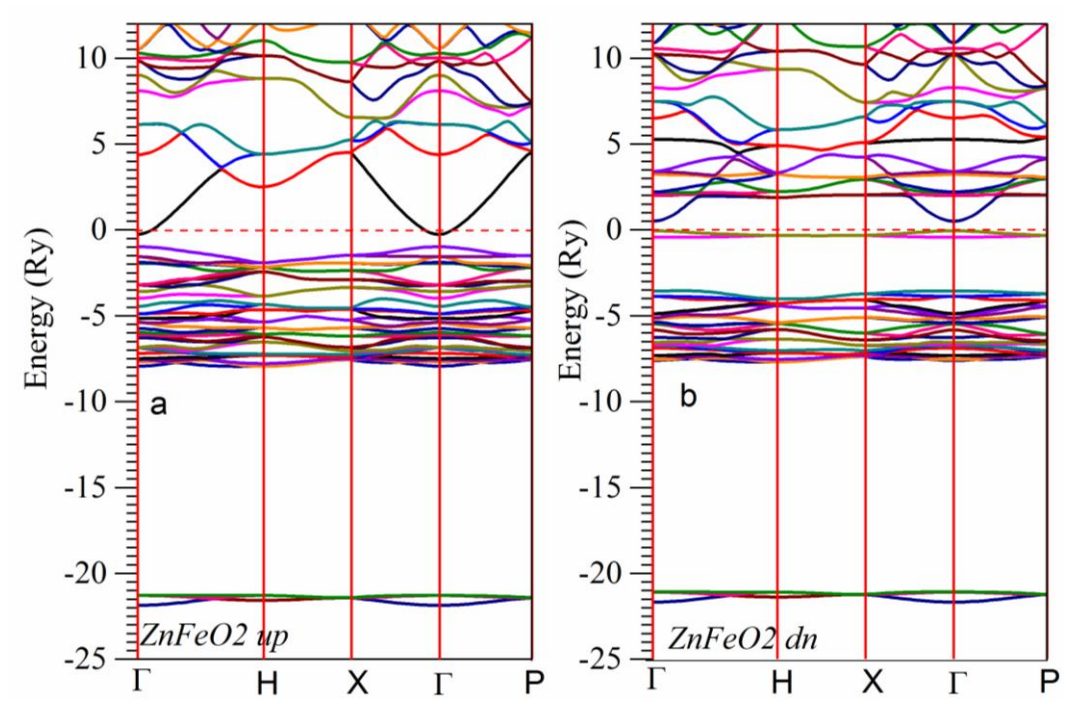

*Figure IV-5: les structures de bandes up et dawn de composés chalcopyrites ZnFeO<sup>2</sup>*

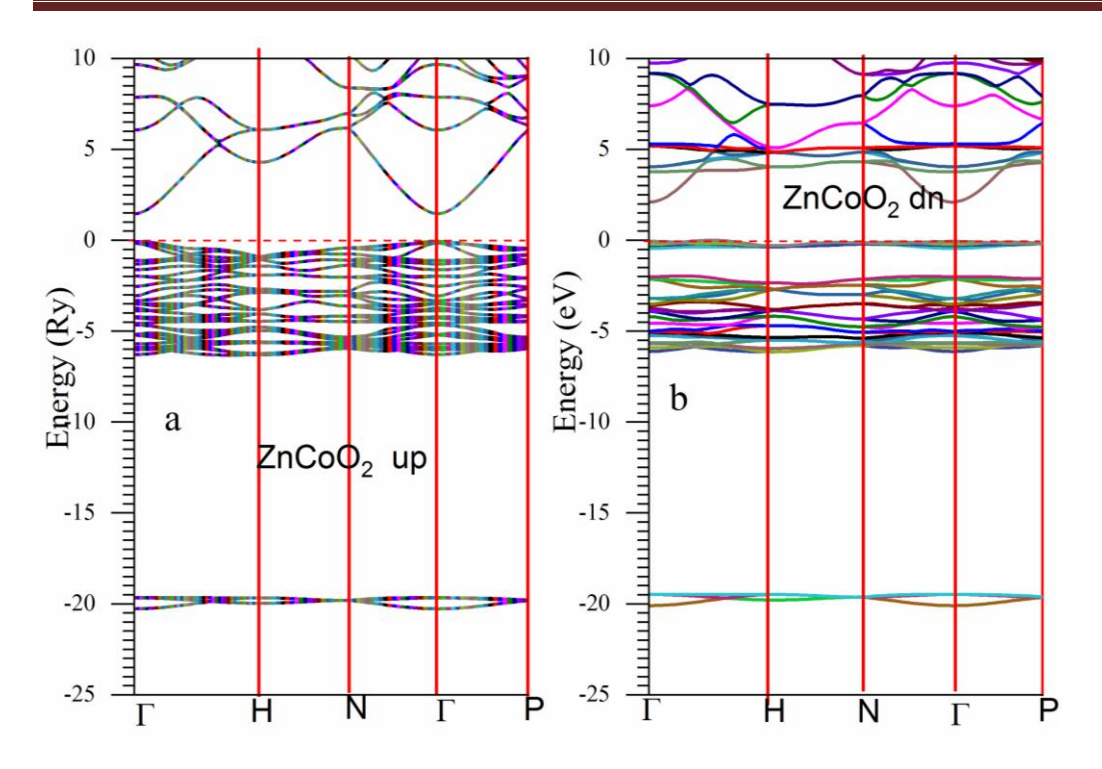

*Figure IV-6 : les structures de bandes up et dawn de composés chalcopyrites ZnCoO<sup>2</sup>*

#### **IV-3-3-b. Densité d'état (DOS):**

Dans la méthode des ondes planes linéairement augmentées (LAPW), la densité d'état total peut être décomposée en deux parties : la partie interstitielle (NI (ε)) et la partie des harmoniques sphériques (NMT (ε)). Si on part de l'équation maîtresse de la densité totale :

$$
N(\varepsilon) = \sum_{i\vec{k}} \delta(\varepsilon - \varepsilon_{i\vec{k}}) \tag{4.26}
$$

L'expression de la densité partielle est obtenue à partir de l'Eq. (4.26) par insertion de l'identité  $(1 - \langle \psi_i \vec{k} | \psi_j \vec{k} \rangle)$ . En divisant cette intégrale en deux : une sur le domaine (MT) (harmonique sphérique) et une autre sur le domaine interstitielle. Notamment à l'intérieur de la sphère MT l'équation des orbitales Kohn-Sham peut être élargie de la manière suivante :

$$
\left|\Psi_{i\vec{K}}\right\rangle = \sum_{lm} \Phi_{lm}^{\alpha i \vec{K}}(r) Y_{lm}(\vec{r}) \tag{4.27}
$$

l'équation (IV.28) devient :

$$
N(\varepsilon) = \sum_{i\vec{k}} \delta(\varepsilon - \varepsilon_{i\vec{k}}) \langle \Psi_{i\vec{k}} | \Psi_{i\vec{k}} \rangle = \sum_{i\vec{k}} \delta(\varepsilon - \varepsilon_{i\vec{k}}) (\langle \Psi_{i\vec{k}} | \Psi_{i\vec{k}} \rangle_{MT} + \langle \Psi_{i\vec{k}} | \Psi_{i\vec{k}} \rangle_{l})
$$
(4.28)  
=  $N_{MT}(\varepsilon) + N_{I}(\varepsilon)$ 

En utilisant l'expression (4.27) la partie MT de l'équation (4.28) est exprimée en tant que :

$$
(4.29)N_{MT}(\varepsilon) = \sum_{i\vec{k}} \delta(\varepsilon - \varepsilon_{i\vec{k}}) \sum_{\alpha} \sum_{lm} \int_0^{R\alpha} \left| \varphi_{lm}^{\alpha i\vec{K}}(r) \right|^2 r^2 dr = \sum_{\alpha} \sum_{lm} N_{MT}^{\alpha lm}(\varepsilon)
$$

Où  $N_{MT}^{alm}(\varepsilon) = \sum_{i\vec{k}} \delta(\varepsilon - \varepsilon_{i\vec{k}}) \sum_{\alpha} C_{lm}^{\alpha i \vec{K}}$  et  $C_{lm}^{\alpha i \vec{K}} \int_0^{R\alpha} |\varphi_{lm}^{\alpha i \vec{K}}(r)|^2 r^2 dr$  est dite « la bande des caractères» avec  $R_{\alpha}$  est le rayon MT.  $N_{MT}(\varepsilon)$  est ainsi appelée le nombre d'état disponible par unité d'énergie

dans une cellule unité à l'énergie ε relative à la sphére MT présentant des harmoniques sphériques de nombre quantique azimutal (*l*). De la même façon,  $N_I(\varepsilon)$  est la densité d'état dans la région interstitielle où les ondes sont de nature plane et ne font pas intervenir le nombre quantique azimutal Les densités d'états totales (TDOS) et les densités d'états partiels (PDOS) des chalcopyrites des ZnMO<sup>2</sup> (M= Fe et Co ) sont calculées par TB-mBJ sont illustrées par les (IV.7, 9). Les densités d'états partielle calculé, montre bien que la région de la bande de valence de nos chalcopyrite est divisée en trois partie ensembles que nous appellerons bandes faible, et haute énergie.

Pour les états de spin majoritaire, les densités d'états totales et partielles ont deux bandes bande de valence et bande de conduction. La bande de valence (VB) a deux sous-bandes. Le sommet du VB compris entre  $(-21.4 \text{ et } -22 \text{eV})$ , et entre  $(-4.558 \text{ et } -9.465 \text{ eV})$  pour le  $ZnFeO<sub>2</sub>$ ,  $ZnCoO<sub>2</sub>$ , respectivement proviennent principalement des contributions des orbitales M-3d des éléments de transitions et O-2p. La deuxième région de la BV de la sous-bande du semi-cœur est due aux états O-s, localisés entre  $(-1.14$  et  $-8eV)$  et  $(-21.772$  et  $-22.484$  eV) pour le ZnFeO<sub>2</sub>, ZnCoO<sub>2</sub>, respectivement. Les bandes de conduction comprises entre (0.60 et 12eV) et (0 et 10eV) proviennent des états 3-d des éléments de transitions, respectivement.

Pour les états de spin minoritaires, les densités d'états totales et partielles ont aussi deux bandes BV et BC. La bande de valence (VB) a deux sous-bandes. Le sommet du VB compris entre (-3.5 et - 7.5eV) et entre (-4.272et -8.756 eV) pour ZnFeO2, ZnCoO2, respectivement est dû aux états Zn-3d, et M-3d. Le bas des états de semi-cœur dans la plage (-21 et -21.5) et entre (-21.949 et -22.671) pour ZnFeO2, ZnCoO2, respectivement sont dus aux états O-2s. Les bandes de conduction comprises entre  $(0.65 \text{ et } -12 \text{eV})$  et entre  $(1.165 \text{ et } 10 \text{ eV})$  pour  $\text{ZnFeO}_2$ ,  $\text{ZnCoO}_2$ , respectivement sont dominées par des bandes simples, caractérisées par les états M-3d. Comme il est clair de la (IV.7, 9).

Lorsque le nombre atomique du M augmente, les états d sont graduellement occupés pour le spin (↑) ainsi que les états de spin (↓) deviennent partiellement remplis dans les composés ZnFeO2, ZnCoO2 . En outre, la position des bandes d de M est cohérente avec la symétrie tétraédrique (les états eg sont plus basse en énergie que les états t2g).

Il est clair de la DOS calculé, que les bandes de spin (↑) dans les composés ZnFeO2, ZnCoO2 sont occupées. La DOS de spin (↓) montre que les bandes occupées et vides sont toutes deux avec un poids appréciable. Les états dont l'énergie est inférieure à EF constituent les états initiaux, tandis que ceux dont l'énergie est supérieure à EF forment les états finaux pour les transitions optiques. Par conséquent, et selon les considérations données ci-dessus, les transitions optiques à basse énergie se produisent principalement dans les bandes de spin (↓) dans les composés ZnFeO2, ZnCoO2, par contre l'inverse se produit dans les deux autres composés.

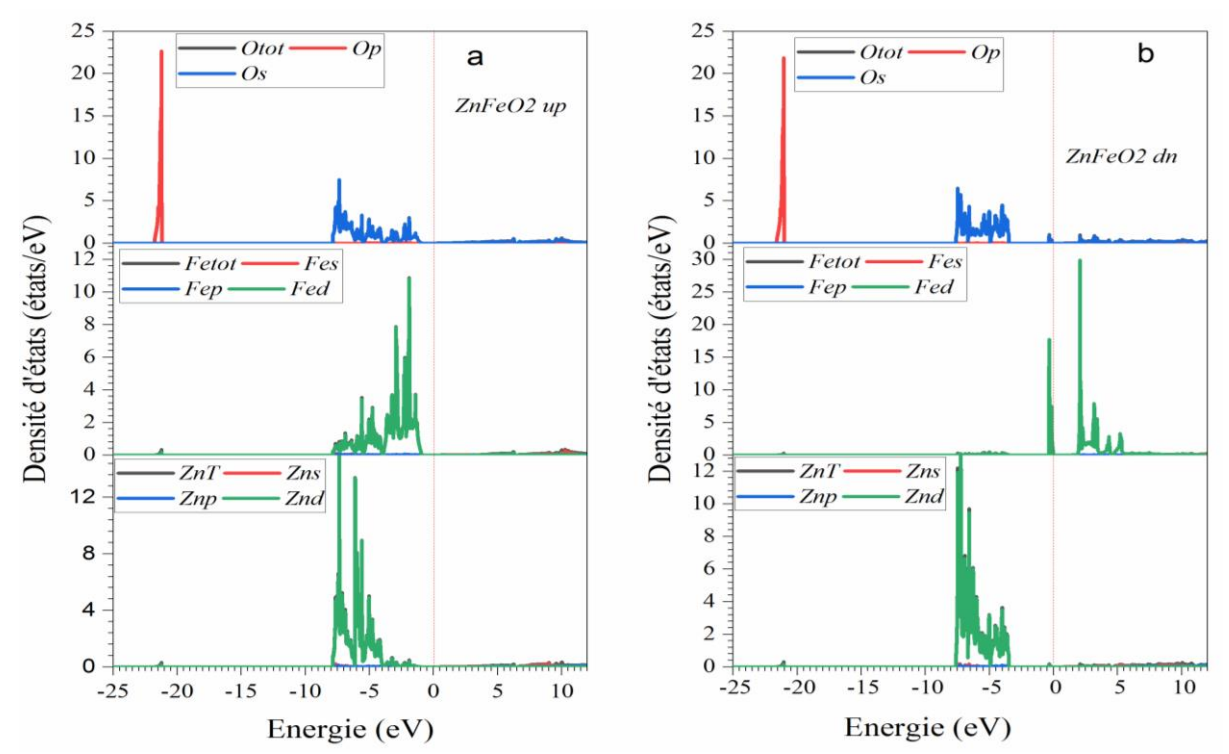

*Figure IV-7 : Densités d'états partiels de spin up et spin bas dawn de composé ZnFeO<sup>2</sup>*

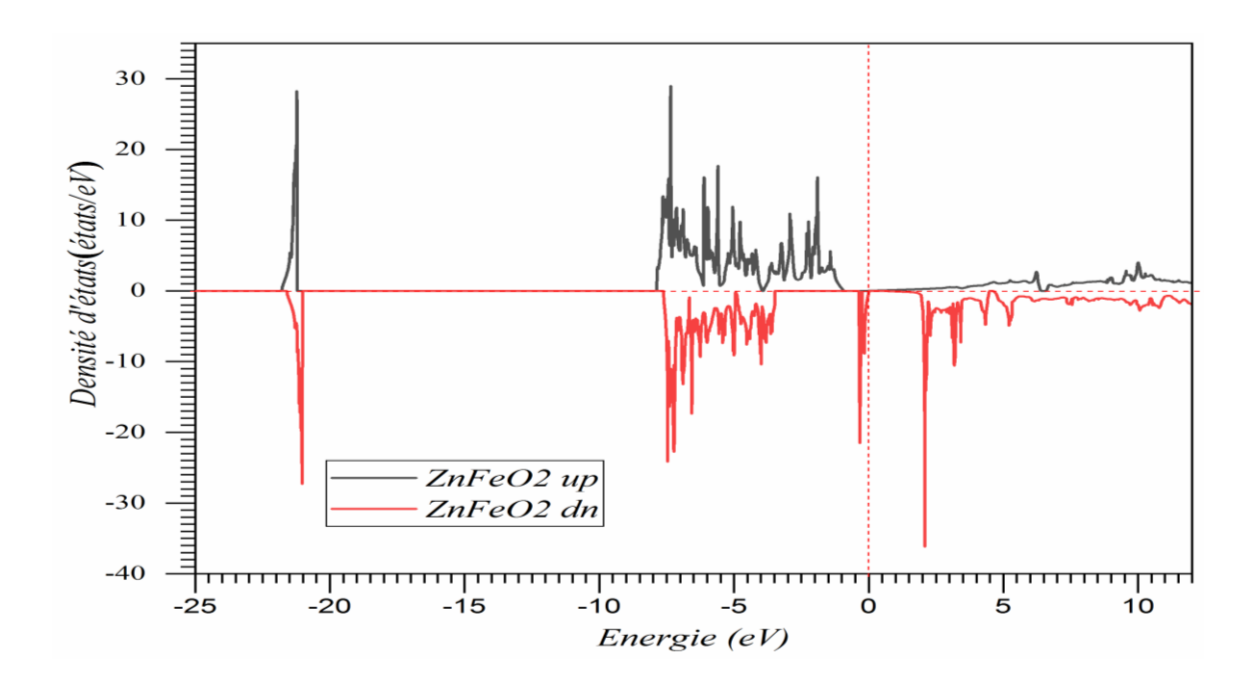

*Figure IV-8: Densités d'états totales de spin up et spin bas dawn de composé ZnFeO2.*

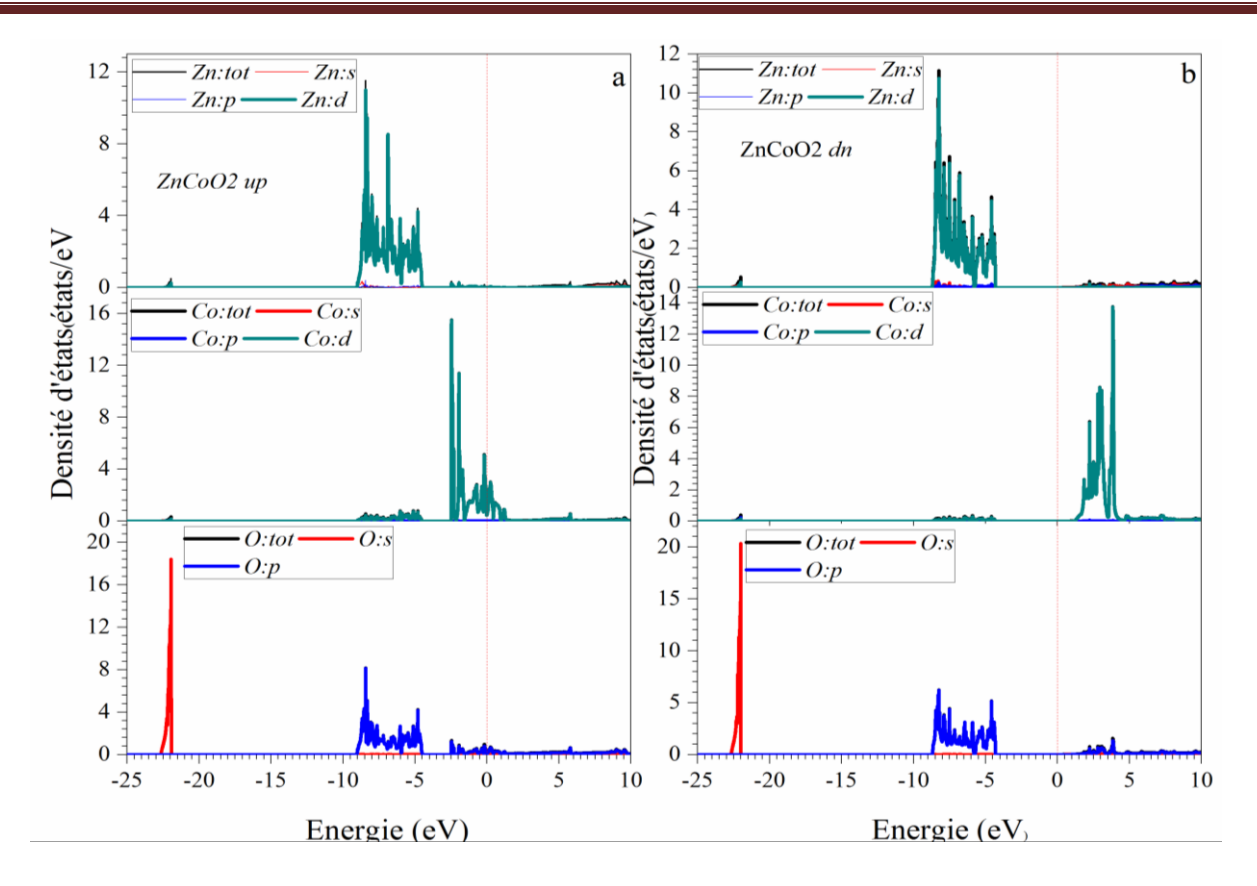

*Figure IV-9 : Densités d'états partiels de spin up et spin bas dawn de composé ZnCoO<sup>2</sup>*

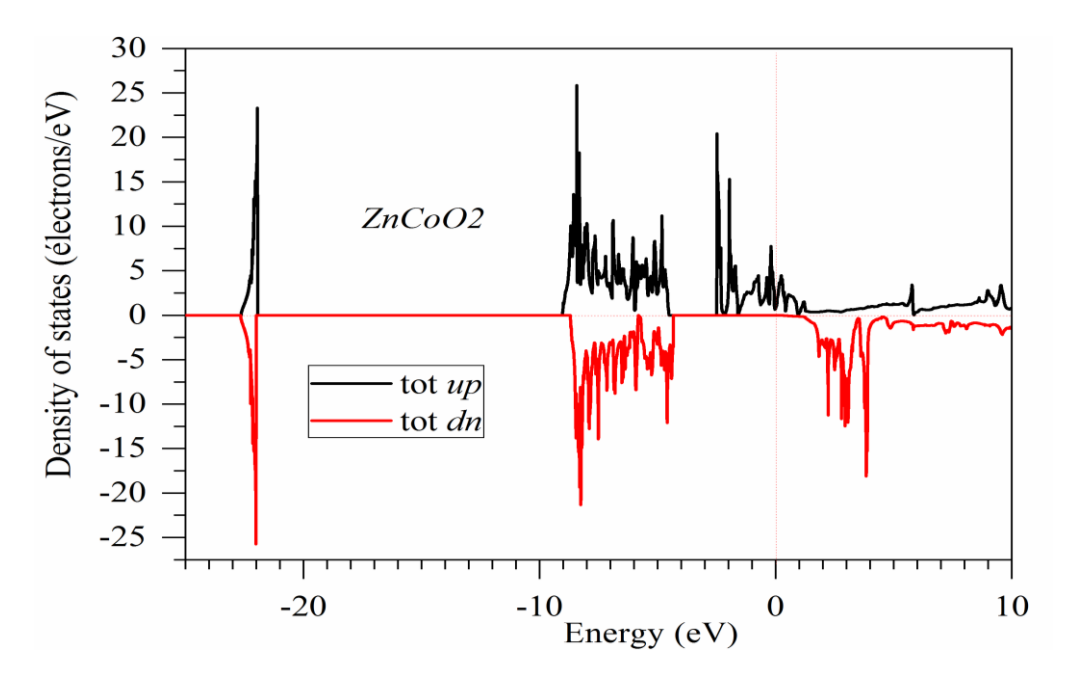

*Figure IV-10: Densités d'états totales de spin up et spin bas dawn de composé ZnCoO2.*

#### **IV.2.4. Propriétés magnétiques :**

Le moment magnétique est représenté par le moment magnétique de spin défini par le nombre d'occupation total des orbitales à spin majoritaires diminué du nombre d'occupation total des orbitales à spin minoritaires.

Les moments magnétiques totaux des composés  $ZnMO<sub>2</sub>$  (Fe, Co ) sont la somme des moments magnétiques locaux des atomes de Zn, M, et O et du moment magnétique interstitiel. Les moments magnétiques calculés par le potentiel TB-mBJ sont résumés dans le tableau (IV.6). Les moments magnétiques totaux obtenus sont respectivement de 10 µB, 8µB, pour ZnFeO2, ZnCoO2, respectivement qui obéissent à la règle de Hund. Les valeurs intégrales des moments magnétiques totaux indiquent que ces matériaux sont de vrais ferromagnétiques semi-métalliques. Dans les composés demi-métalliques, le moment de spin par unité de formule est un nombre entier(en  $\mu_B$ ), Le moment magnétique porté étant égal à la différence entre le nombre d'électrons de spin up et le nombre d'électron de spin down, on retrouve une valeur entière du moment magnétique porté.

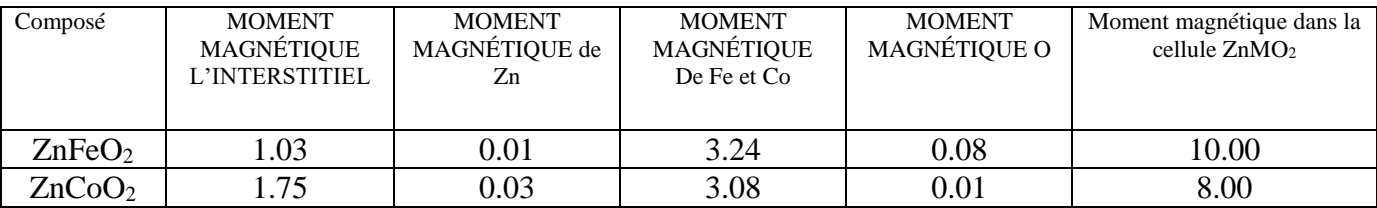

*Tableau IV.6: le moment magnétique des composés chalcopyrites ZnMO<sup>2</sup> (M= Fe, Co)*

#### **Références bibliographiques :**

- [1] M.Ziese and M. J. Thornton. Spin Electronics (Berlin: Springer). (2001).
- [2] G. A. Prinz Science 282. (1998) 1660.
- [3]R. Merikhi, B. Bennecer, A. Hamidani **"**Magneto-optical Kerr effect in ZnTMO2 (TM=Cr, Mn, Fe, Co and Ni" *Journal of Magnetism and Magnetic Materials 424 (2017) 327–338*
- [4]J. P. Perdew, S. Burke, M. Erzenrhof, Physical Review Letters 1996, 77, 3865.
- [5]F.Tran and P.Blaha, Phys Rev.Lett 102, 226401 (2009).
- [6]Max Petersen, Frank Wagner, Lars Hufnagel, Matthias Scheffler, Peter Blaha, Karlheinz Schwarz. *Full Potentiel Linearized Augmented Plane Waves for Calculating Crystal Properties.*
- [7]P. Blaha, K. Schwarz, G. K. H. Madsen, D. Kvasnicka and J. Luitz WIEN2k,an *Augmented Plane Wave Plus Local Orbitals Program for Calculating Crystal Properties* Vienna University of Technology, Vienna, Austria (2001).
- [8]W. Kohn and L. J. Sham, Phys. Rev. 140 A1133 (1965).
- [9] P. Hohenberg and W. Kohn, Phys. Rev. B 136 864 (1964).
- [10]W. Kohn and L. J. Sham, Phys. Rev. 140, A1133 (1965).
- [11]F. D. Murnaghan, Proc. Natl. Acad. Sci. USA 30, (1947) 244; J.R. Macdonald and D.R. Powell, J. Res. Nat. Bur. Stand. A 75, (1971) 441.
- [12]*Pugh,S.F.:Philos.Mag.45,823843(1954)[.https://doi.org/10.1080/14786440808520496](https://doi.org/10.1080/14786440808520496)*
- [13] *R. Thangavel, M. Rajagopalan, J. Kumar, J. Magn. Magn. Mater. 320 774-778 (2008). https://doi.org/10.1016/j.jmmm.2007.08.020*
- [14]Tomonoga, S.I. university of Chicago press, 1997.ISBN 0-226-80794-0 (1997).
- [15]M. Fox. Optical properties of solids. Oxford master series in condensed matter physics, 2001.
- [16]S.S Fatima, thèse de doctorat , université de SETIF(2010).
- [17]A.R. Oganov, J.P. Brodholt, G.D. Price, Mineralogy, vol.4,Chap,p.83(2002).
- [18]W.Voigt,LehrburchderKristallphysik.Leipzig:Teubner;(1928).
- [19]A.Reuss,Z.Angew,Math.Mech,9,49(1929).
- [20]R.Hill,Proc.Phys.Soc.A,65,349(1952).

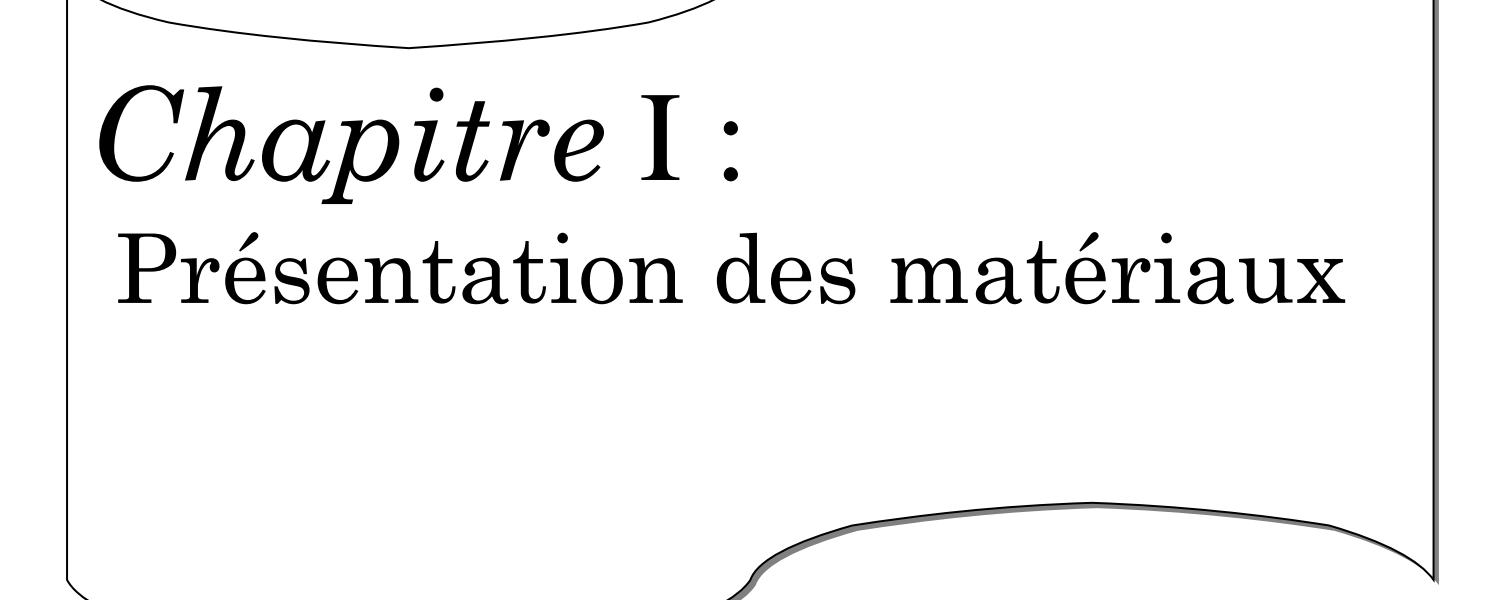

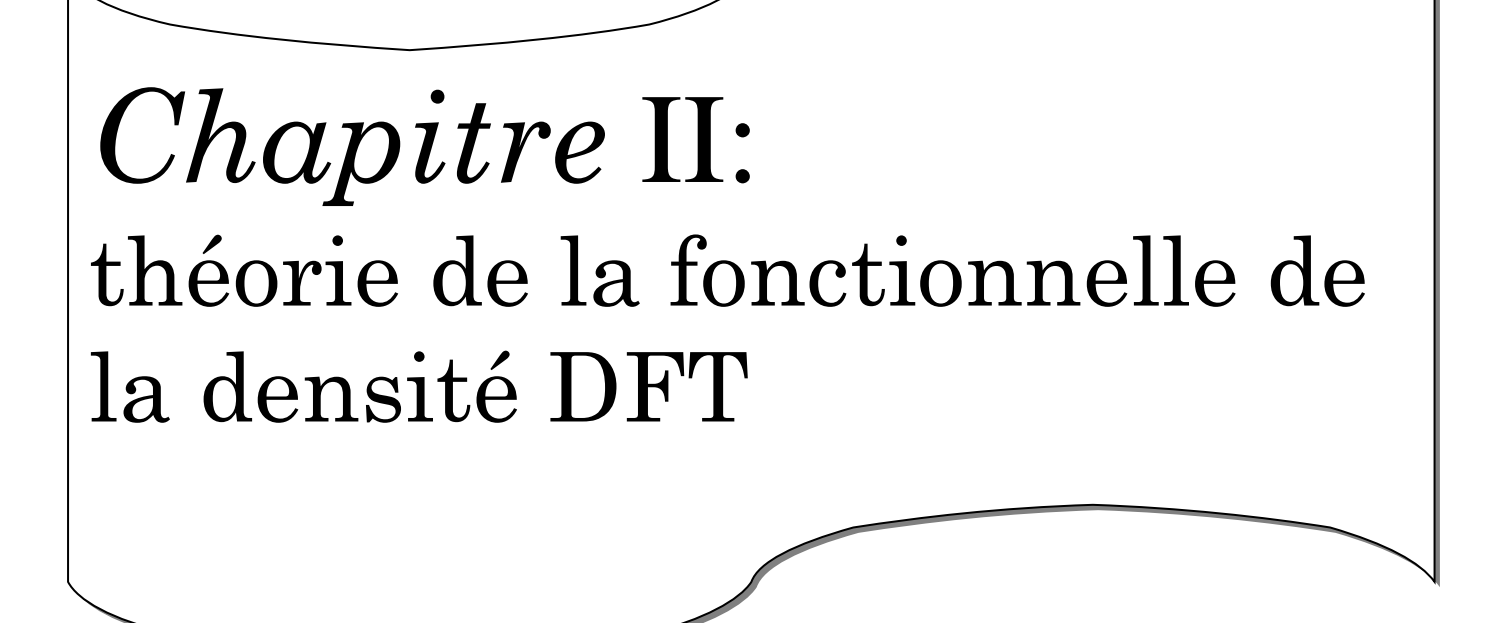

# *Chapitre* III: Méthode des ondes planes linéairement augmentées

# *Chapitre* IV: Résultats et Discussions

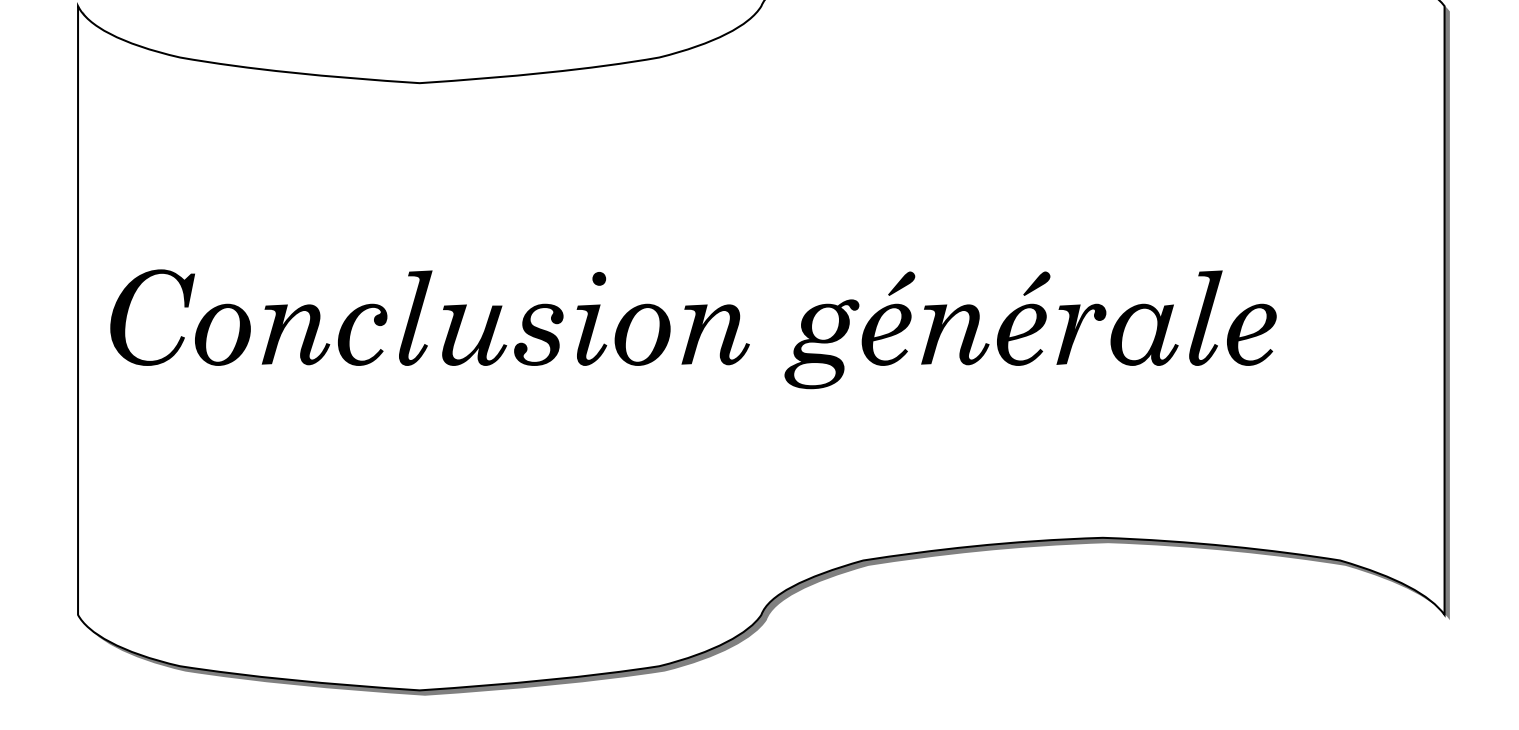

#### **Conclusion générale :**

Dans ce travail, nous avons étudié les propriétés structurales (a, c, B, B'),mécaniques ,électroniques(structure de bandes, densité d'états) et magnétiques des composées chalcopyrites ZnFeO2 ,ZnCoO2 , utilisant la méthode des ondes planes linéaires augmentées à potentiel total FP-LAPW (Full Potentiel Linear Augmented Plane Wave Method) dans le cadre de la DFT (Density Functional Theory) comme implémentée dans le code WIEN2K. en utilisant l'approximation du Gradient Généralisé (GGA) avec mBJ (modified Becke - Johnson).

Les conclusions les plus importantes sont résumées comme suit :

Dans un premier temps, nous sommes intéressés à L'étude des propriétés structurales permis de déterminer les pas de réseaux a, les modules de compressibilité B et leurs dérivées premières B' et nous avons trouvé que ces résultats son en bon accord avec d'autres résultats théoriques et les quelques résultats expérimentaux disponibles.

Deuxièmement, l'étude des propriétés mécaniques et nous avons calculé les constants élastiques de nos matériau, Les calculs de ces constantes nous ont permis de déterminer d'autres grandeurs mécaniques telles que le facteur d'anisotropie, le module de cisaillement, le module de Young ainsi que le coefficient de poisson.

Troisièmement, l'étude des propriétés électroniques et magnétiques et nous avons Conclure

a)Pour les deux composés aucun un gap dans l'états spin -up par contres il y'a un chevauchement de bande qui nous distingue que notre matériaux il à un aspect métallique et dans l'états spin -dn nous a permis de conclure que ce matériaux distingue un comportement demi – métallique .

b) L'analyse de la densité d'états donne une explication détaillée de la contribution des caractères atomiques des différentes orbitales dans les bandes d'énergie.

c) Les Densités d'état confirment le caractère métallique pour les spins minoritaires et une absence d'états électroniques au niveau de Fermi pour les spins majoritaires ce qui nous rapproche du caractère demi-métallique.

d) Les valeurs du moment magnétique sont valeurs importantes de la polarisation nous rapprochent d'un caractère demi-métallique.

Enfin, Avec les calculs des propriétés structurales, mécaniques,électronique et magnétique, nous avons montré que les deux composés ZnFeO2 et ZnCoO2, sont des matériaux demimétallique. Par conséquent, ils sont des candidats potentiels pour le domaine de l'électronique de spin **(**la technologie spintronique).

# **Liste des Figures**

 **Chapitre I :** Présentation de matériau

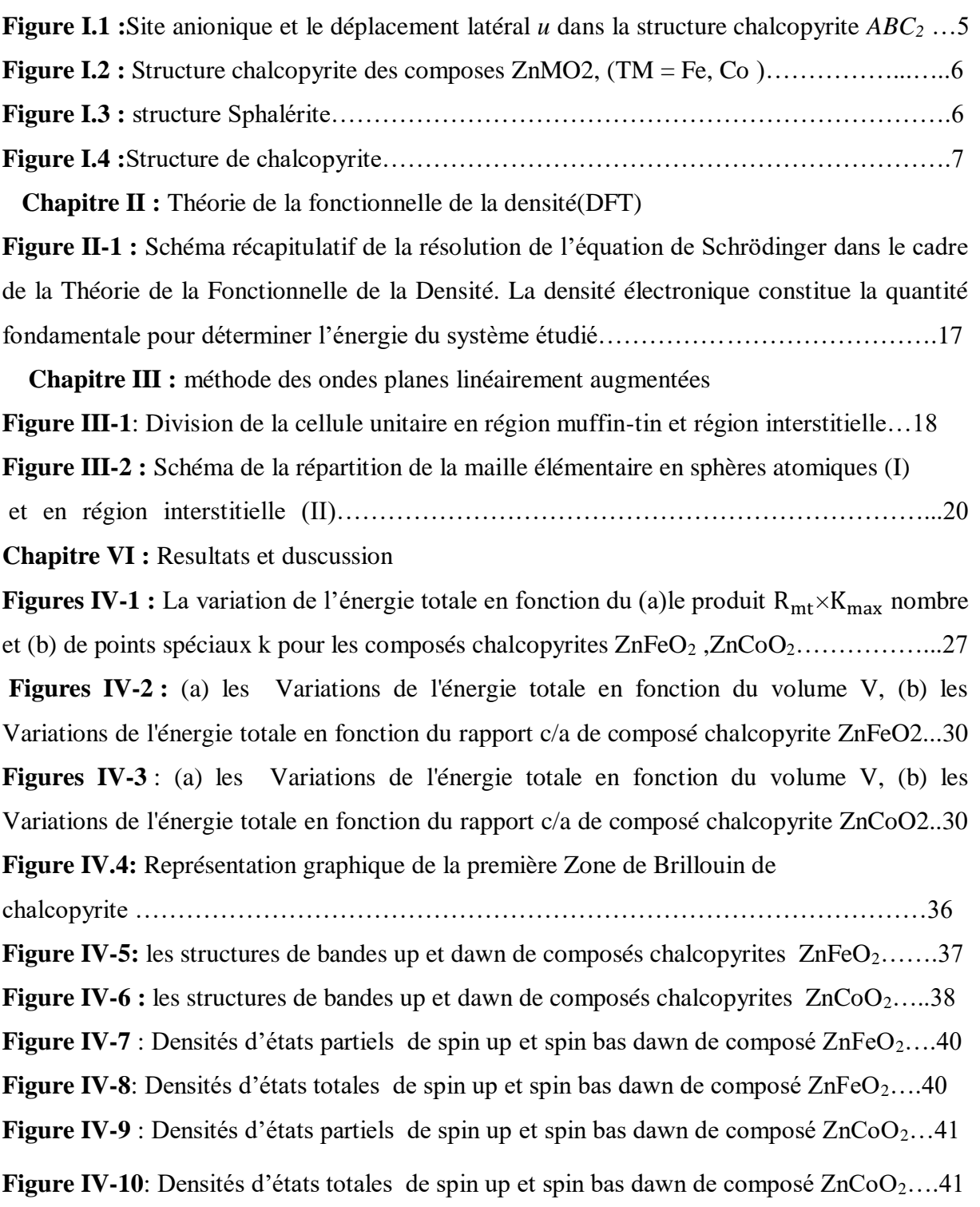

## **Liste des tableaux**

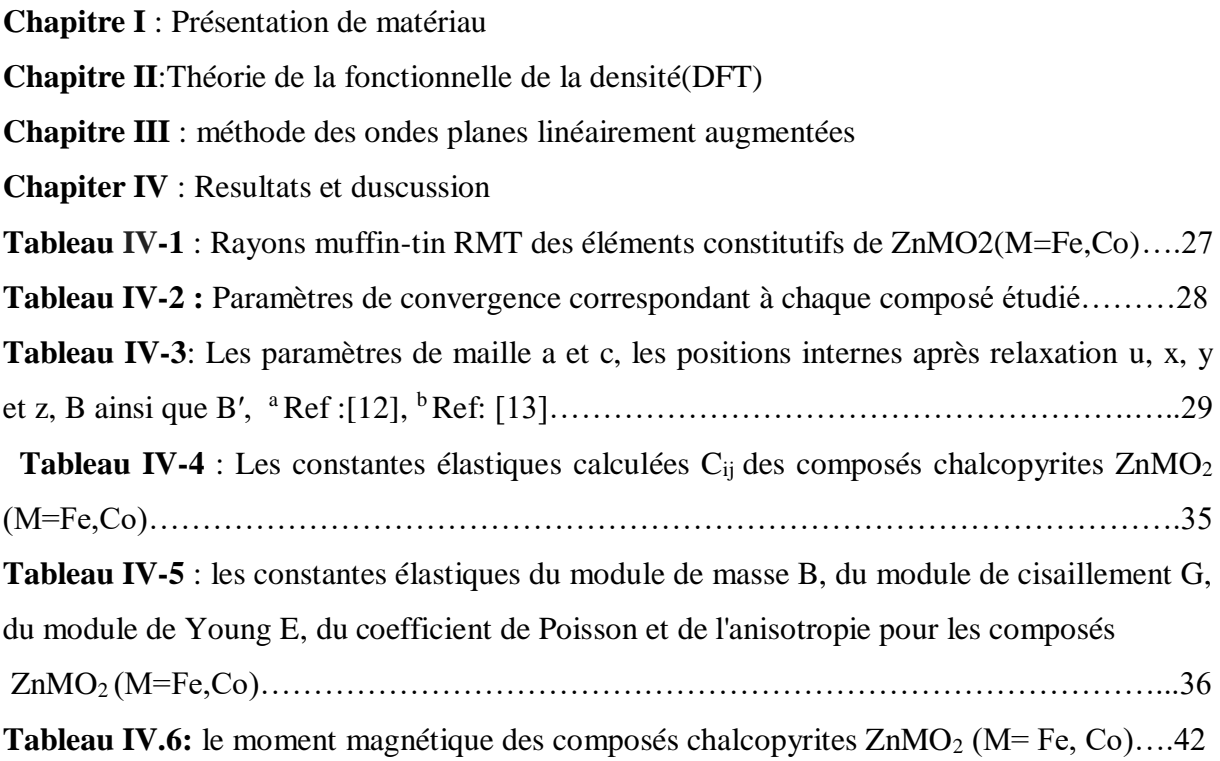

### **Liste des abréviations**

Abréviations fréquemment utilisées :

APW : Augmented Plane Waves.

APW+lo : Augmented Plane Waves + local orbitals.

DFT : Density Functional Theory.

DOS: Density Of States.

FP-L/APW+lo : Full Potential / Linearized Augmented Plane Waves + local orbitals.

FP-LAPW : Full Potential Linearized Augmented Plane Waves.

GGA : Generalized Gradient Approximation.

GGA-PBE : Generalized Gradient Approximation, Perdew-Burke-Ernzerhof.

H :Hamiltonien.

HF : Hartree-Fock.

HK : Hohenberg–Kohn.

KS : Kohn–Sham.

LAPW : Linearized Augmented Plane Waves.

LDA : Local Density Approximation.

MT: Muffin-Tin.

DOS:Density Of States.

RMT:le rayon de la sphère Muffin-tin.

Kmax: le vecteur d'onde réciproque pour les ondes planes.

PDOS : la densité d'états partielle

TDOS : la densité d'état totale

DMS : semi-conducteur magnétique dilué

**ملخص :** في هذا العمل نقدم دراسة للخصائص الهيكلية، لمركبات الكالكوبريت اإللكترونية والميكانيكية والمغناطيسية 2ZnMO (Co ,Fe: M(باستخدام طريقة االمواج المسطحة الخطية (LAPW-FP (، والتي تستند إلى نظرية الكثافة الوظيفية (DFT(باستخدام رمز .K2Wien استخدمنا التقريب التدرجي المعمم (GGA (مع تعديل mBJ) Johnson-Becke (. chalcopyrites، spintroniques ،FP-LAPW ،GGA ، DFT :الكلمات الرئيسية

#### **Résumé :**

Dans ce travail nous présentons une étude des propriétés structurales, électroniques, mécaniques et magnétiques des composés chalcopyrites ZnMO2 (M = Fe, Co) en utilisant la méthode linéaire des ondes planes augmentées (FP-LAPW) qui se base sur la théorie de la fonctionnelle de la densité (DFT) en utilisant le code de Wien2K. Nous avons utilisé l'approximation du gradient généralisé (GGA) avec mBJ (modified Becke -Johnson).

**Mots clés :** DFT, GGA ,FP-LAPW, spintronique, chalcopyrite.

#### **Abstract:**

In this work we present a study of structural properties, electronic, mechanical and magnetic of the chalcopyrite compounds ZnMO2 (M=Fe, Co) using the linear augmented flat wave (FP-LAPW) method, which is based on the density functional theory (DFT) using the Wien2K code. We used the Generalized Gradient Approximation (GGA) with mBJ (modified Becke-Johnson).

**Keywords**: DFT, GGA ,FP-LAPW, spintronics, chalcopyrite.